## 61A Lecture 1

Friday, August 24, 2012

## Welcome to Berkeley Computer Science!

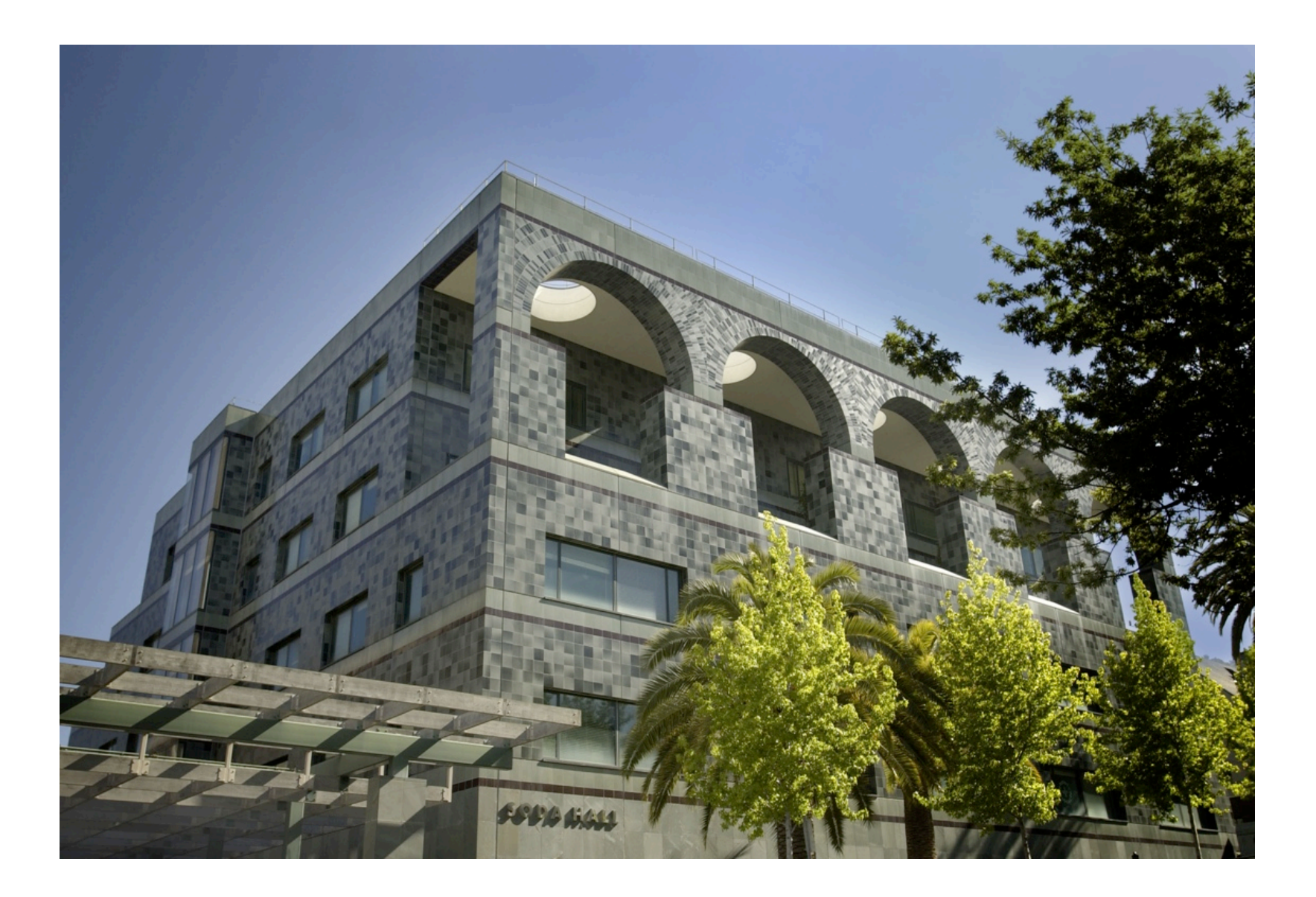

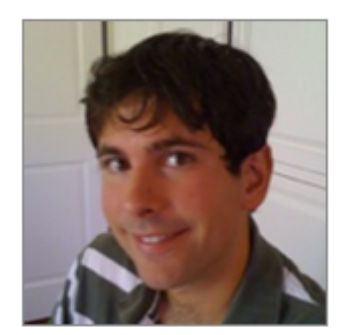

John DeNero

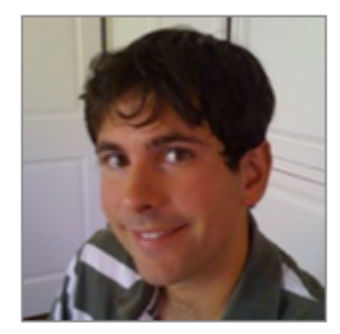

John DeNero

Google

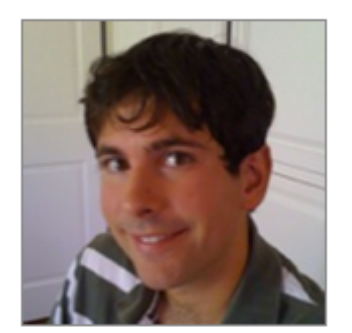

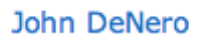

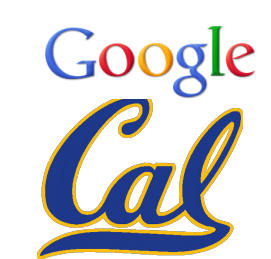

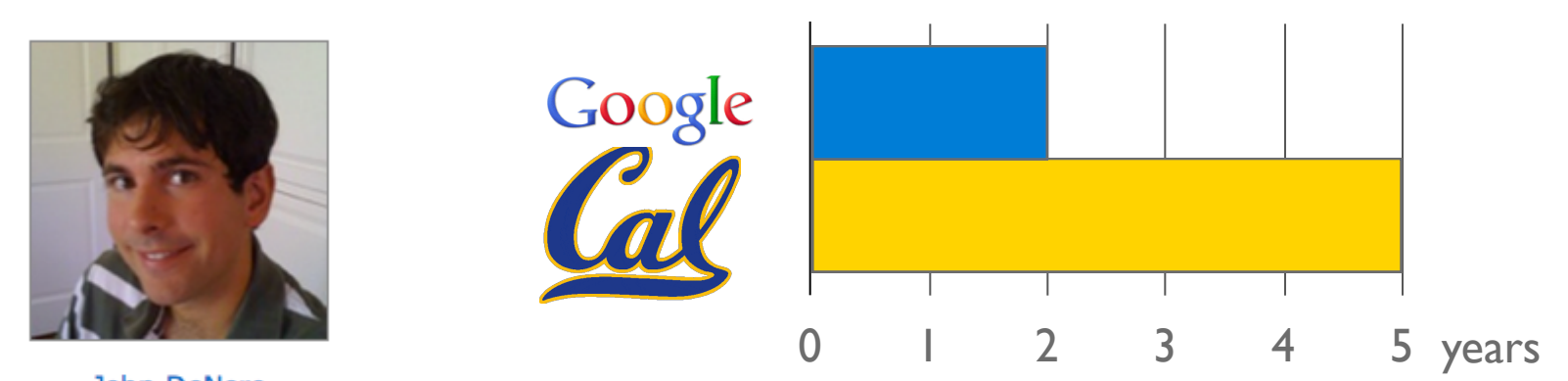

John DeNero

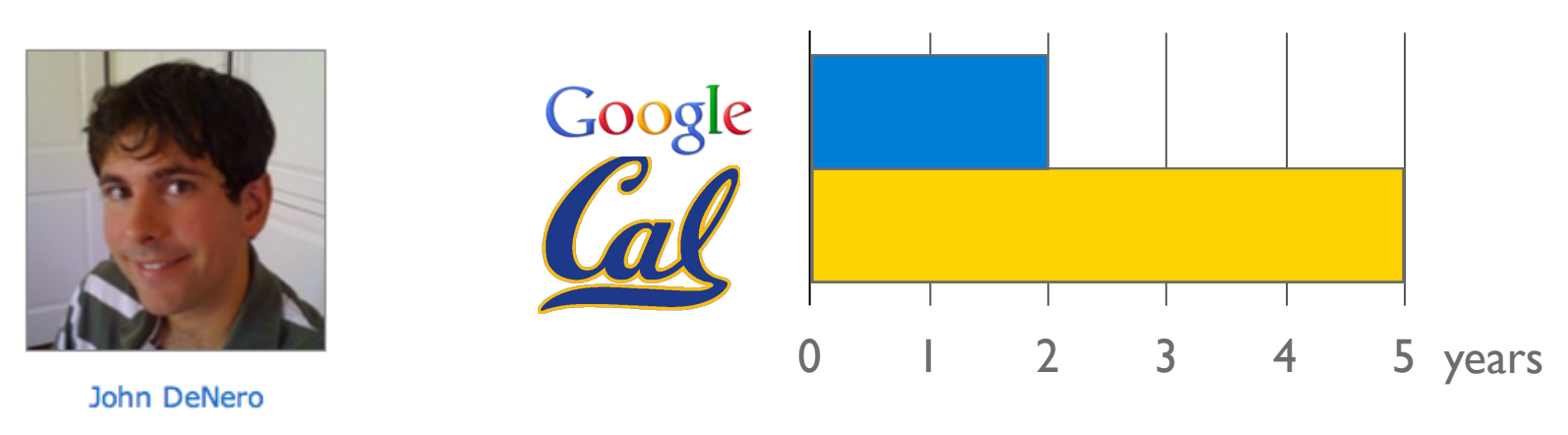

**TAs** run sections, labs, and also everything else

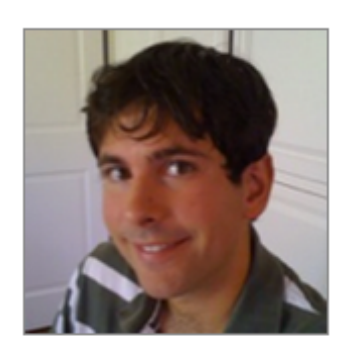

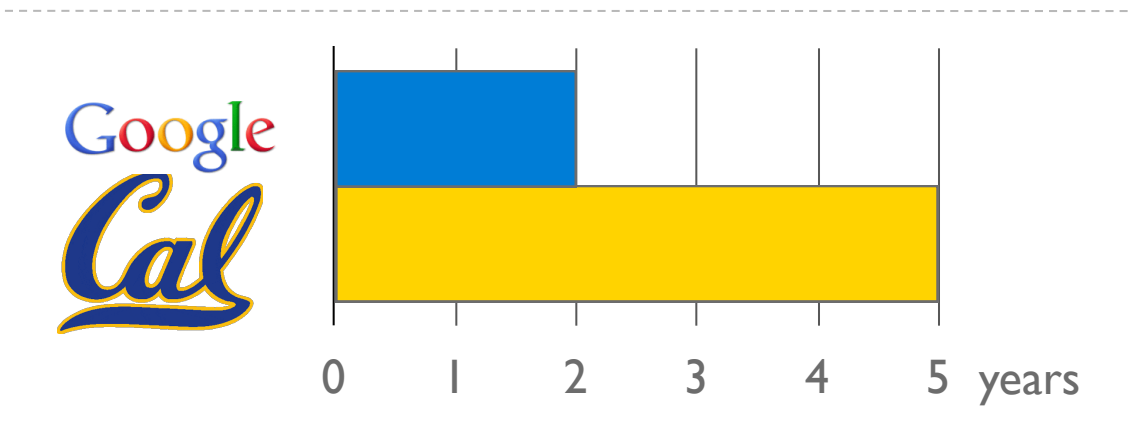

John DeNero

#### **TAs** run sections, labs, and also everything else

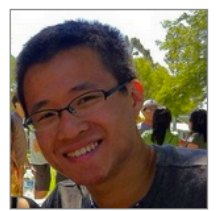

**Akihiro Matsukawa** Email: cs61a-tj

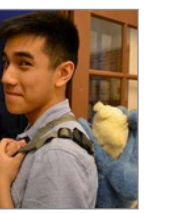

**Hamilton Nguyen** Email: cs61a-tf

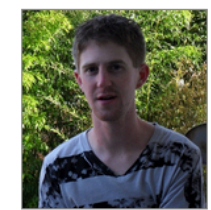

**Phillip Carpenter** Email: cs61a-tl

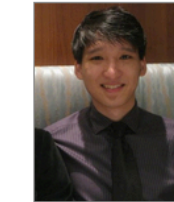

**Steven Tang** Email: cs61a-tx

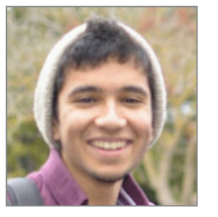

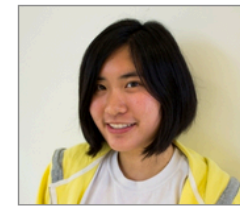

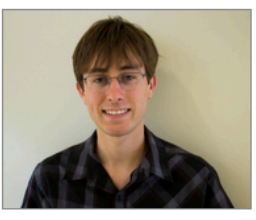

Varun Pai

Email: cs61a-tj

Joy Jeng Email: cs61a-te

**Keegan Mann** Email: cs61a-tc

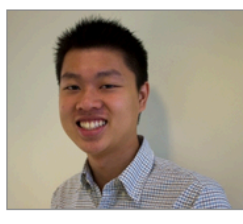

Allen Nguyen Email: cs61a-tk

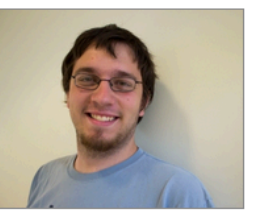

**Stephen Martinis** Email: cs61a-ty

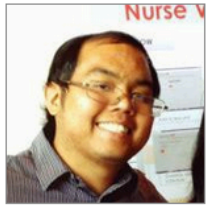

**Andrew Nguyen** Email: cs61a-tg

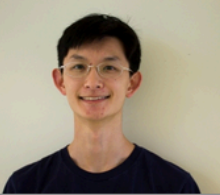

Albert Wu Email: cs61a-ti

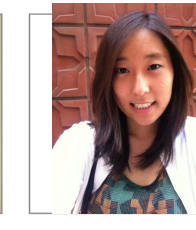

Julia Oh Email: cs61a-th

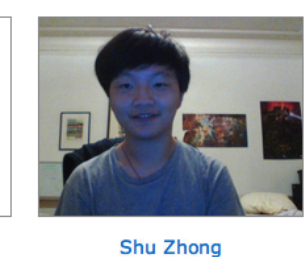

Email: cs61a-td

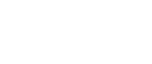

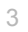

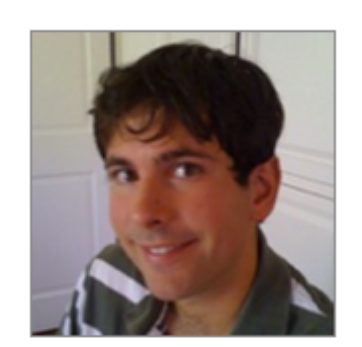

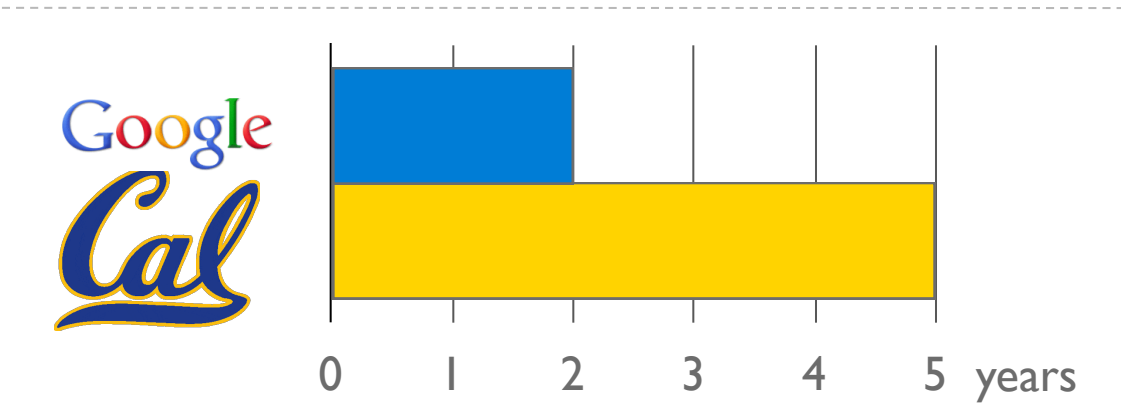

John DeNero

#### **TAs** run sections, labs, and also everything else

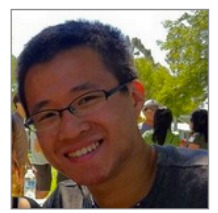

**Akihiro Matsukawa** Email: cs61a-tj

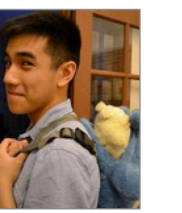

**Hamilton Nguyen** Email: cs61a-tf

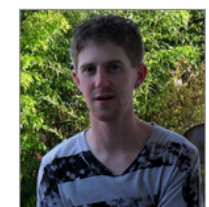

**Phillip Carpenter** Email: cs61a-tl

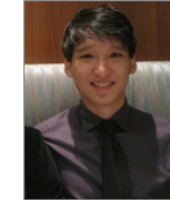

**Steven Tang** Email: cs61a-tx

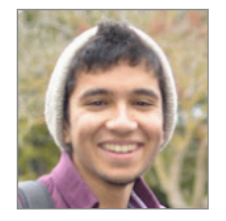

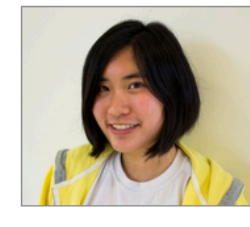

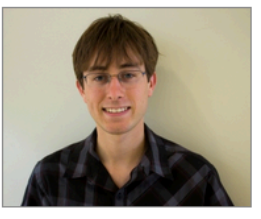

Varun Pai

Email: cs61a-tj

**Joy Jeng** Email: cs61a-te

**Keegan Mann** Email: cs61a-tc

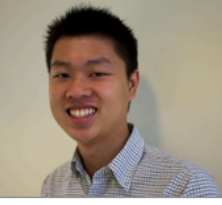

Allen Nguyen

Email: cs61a-tk

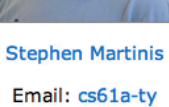

**Andrew Nguyen** Email: cs61a-tg

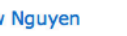

**Nurse** 

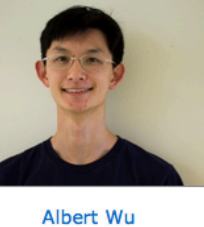

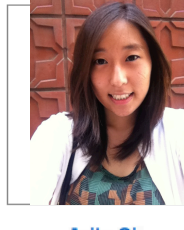

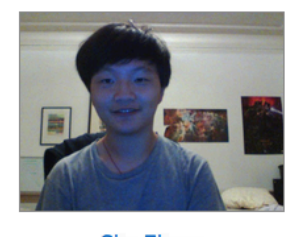

Julia Oh Email: cs61a-th

**Shu Zhong** Email: cs61a-td

**Readers** are your personal programming mentors

Email: cs61a-ti

3

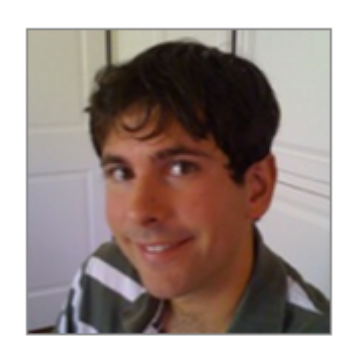

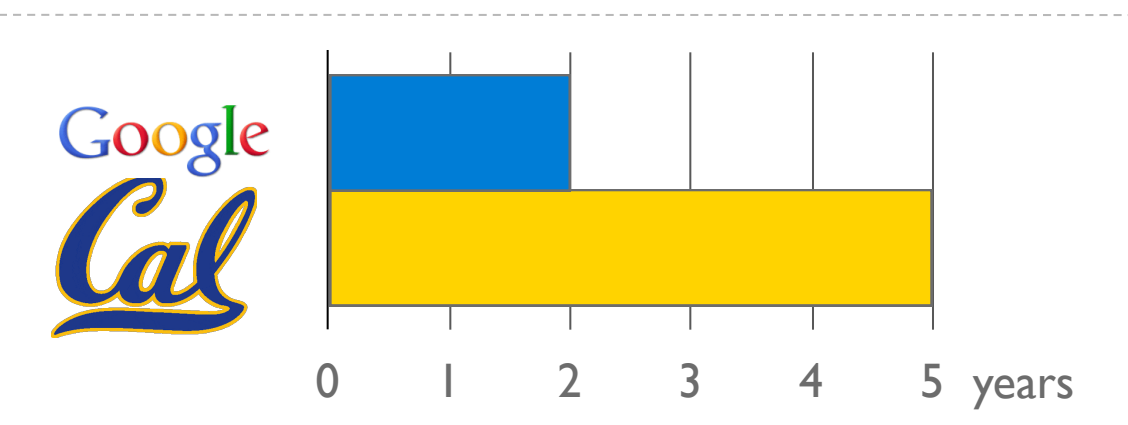

John DeNero

#### **TAs** run sections, labs, and also everything else

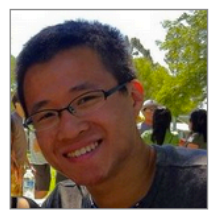

**Akihiro Matsukawa** Email: cs61a-tj

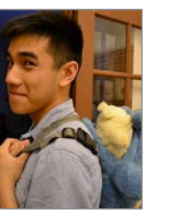

**Hamilton Nguyen** Email: cs61a-tf

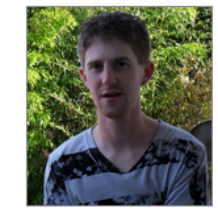

**Phillip Carpenter** Email: cs61a-tl

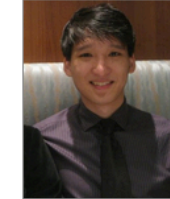

**Steven Tang** Email: cs61a-tx

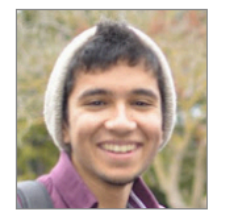

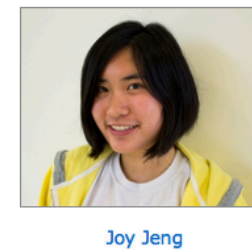

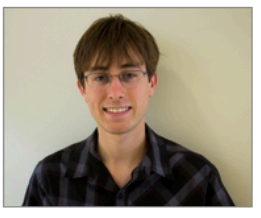

Varun Pai

Email: cs61a-tj

Email: cs61a-te

**Keegan Mann** Email: cs61a-tc

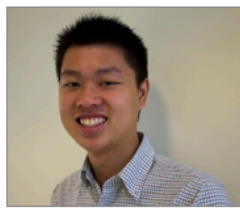

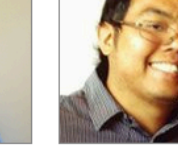

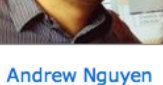

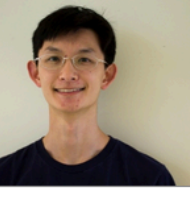

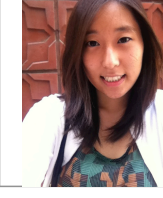

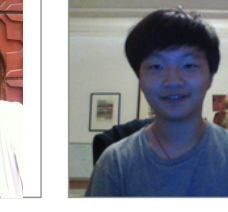

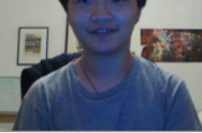

Allen Nguyen Email: cs61a-tk

Email: cs61a-ty

**Stephen Martinis** 

**Nurse** 

Albert Wu

Julia Oh

**Shu Zhong** Email: cs61a-td

Email: cs61a-tg Email: cs61a-ti Email: cs61a-th **Readers** are your personal programming mentors **Lab Assistants** ensure that you don't get stuck

3

Systems

Systems

Artificial Intelligence

Systems

Artificial Intelligence

Graphics

Systems

Artificial Intelligence

Graphics

Security

Systems

Artificial Intelligence

Graphics

Security

Networking

Programming Languages

Theory

Scientific Computing

...

Systems

Artificial Intelligence

Graphics

Security

Networking

Programming Languages

Theory

Scientific Computing

...

4

Systems

Artificial Intelligence

Graphics

Security

Networking

Programming Languages

Theory

Scientific Computing

...

Computer Vision

Systems

Artificial Intelligence

Graphics

Security

Networking

Programming Languages

Theory

#### Scientific Computing

...

Computer Vision

Planning

Systems

Artificial Intelligence

Graphics

Security

Networking

Programming Languages

Theory

Scientific Computing

Computer Vision Planning Robotics

...

Systems

Artificial Intelligence

Graphics

Security

Networking

Programming Languages

Theory

...

Scientific Computing

Computer Vision Planning Robotics

Natural Language Processing

Systems

Artificial Intelligence

Graphics

Security

Networking

Programming Languages

Theory

Scientific Computing

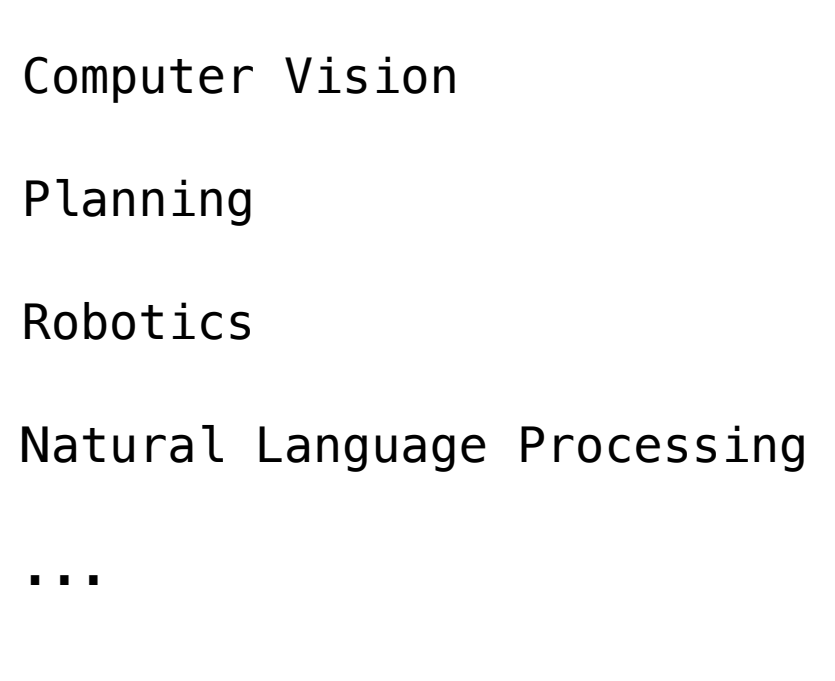

...

Systems

Artificial Intelligence

Graphics

Security

Networking

Programming Languages

Theory

...

Scientific Computing

Computer Vision

Planning

Robotics

...

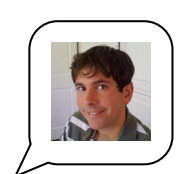

Natural Language Processing

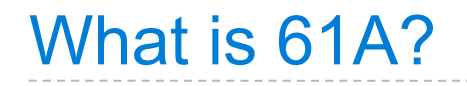

• A course about managing complexity

-------------------

- A course about managing complexity
	- Mastering abstraction

- A course about managing complexity
	- Mastering abstraction
	- Not about 1's and 0's

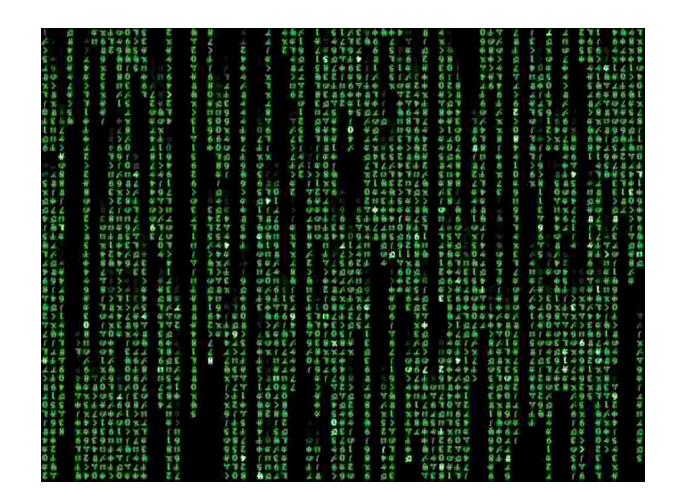

- A course about managing complexity
	- Mastering abstraction
	- Not about 1's and 0's
- An introduction to Python

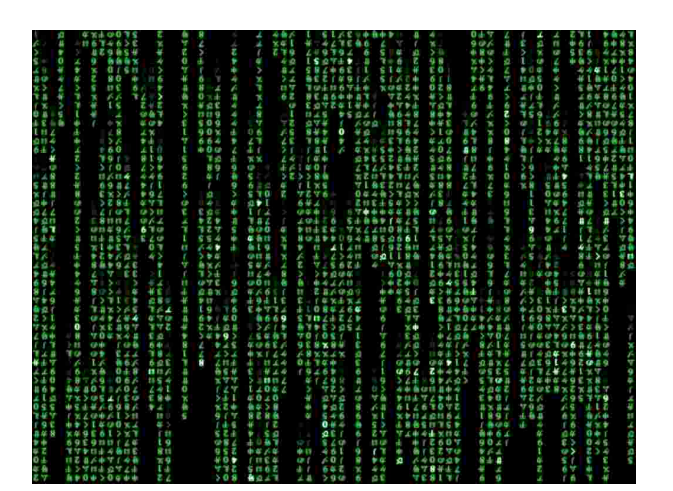

- A course about managing complexity
	- Mastering abstraction
	- Not about 1's and 0's
- An introduction to Python

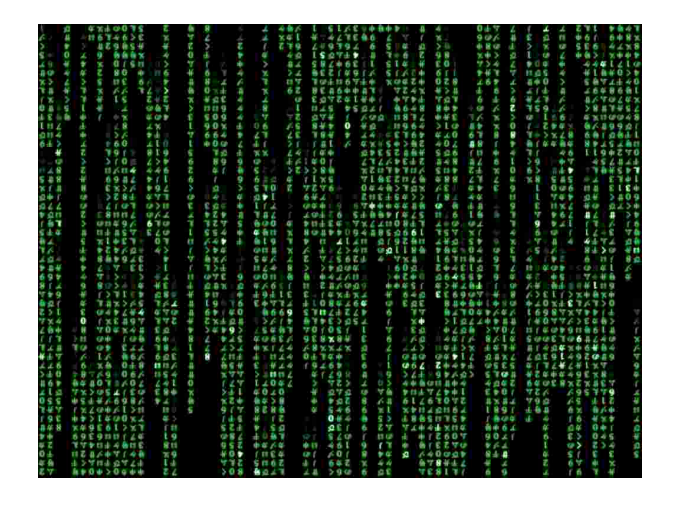

All the features we really need: introduced today

- A course about managing complexity
	- Mastering abstraction
	- Not about 1's and 0's
- An introduction to Python

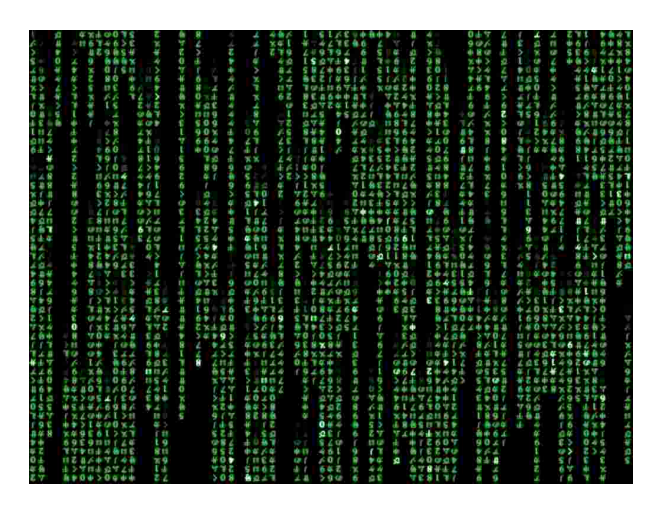

- All the features we really need: introduced today
- Understanding through implementation

- A course about managing complexity
	- Mastering abstraction
	- $\blacksquare$  Not about 1's and 0's
- An introduction to Python

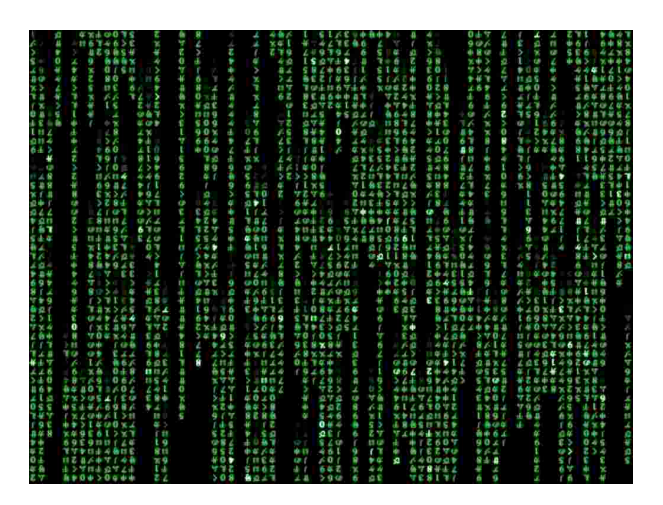

- All the features we really need: introduced today
- Understanding through implementation
- Programs that run other programs: meta-evaluation

- A course about managing complexity
	- Mastering abstraction
	- $\blacksquare$  Not about 1's and 0's
- An introduction to Python

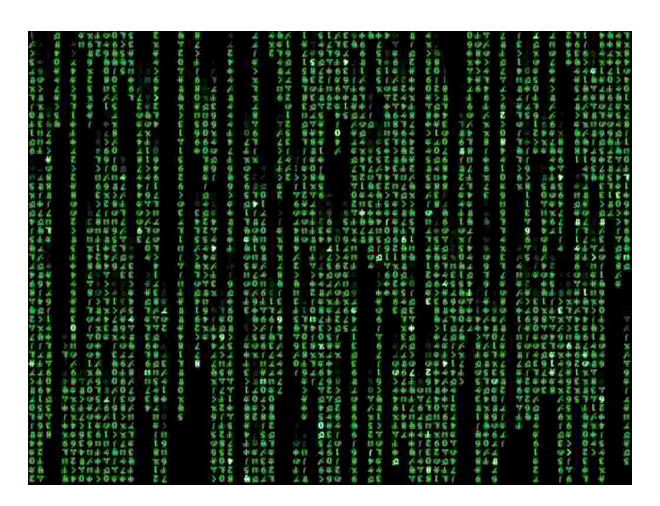

- All the features we really need: introduced today
- Understanding through implementation
- Programs that run other programs: meta-evaluation
- A challenging course that will demand **a lot** of you

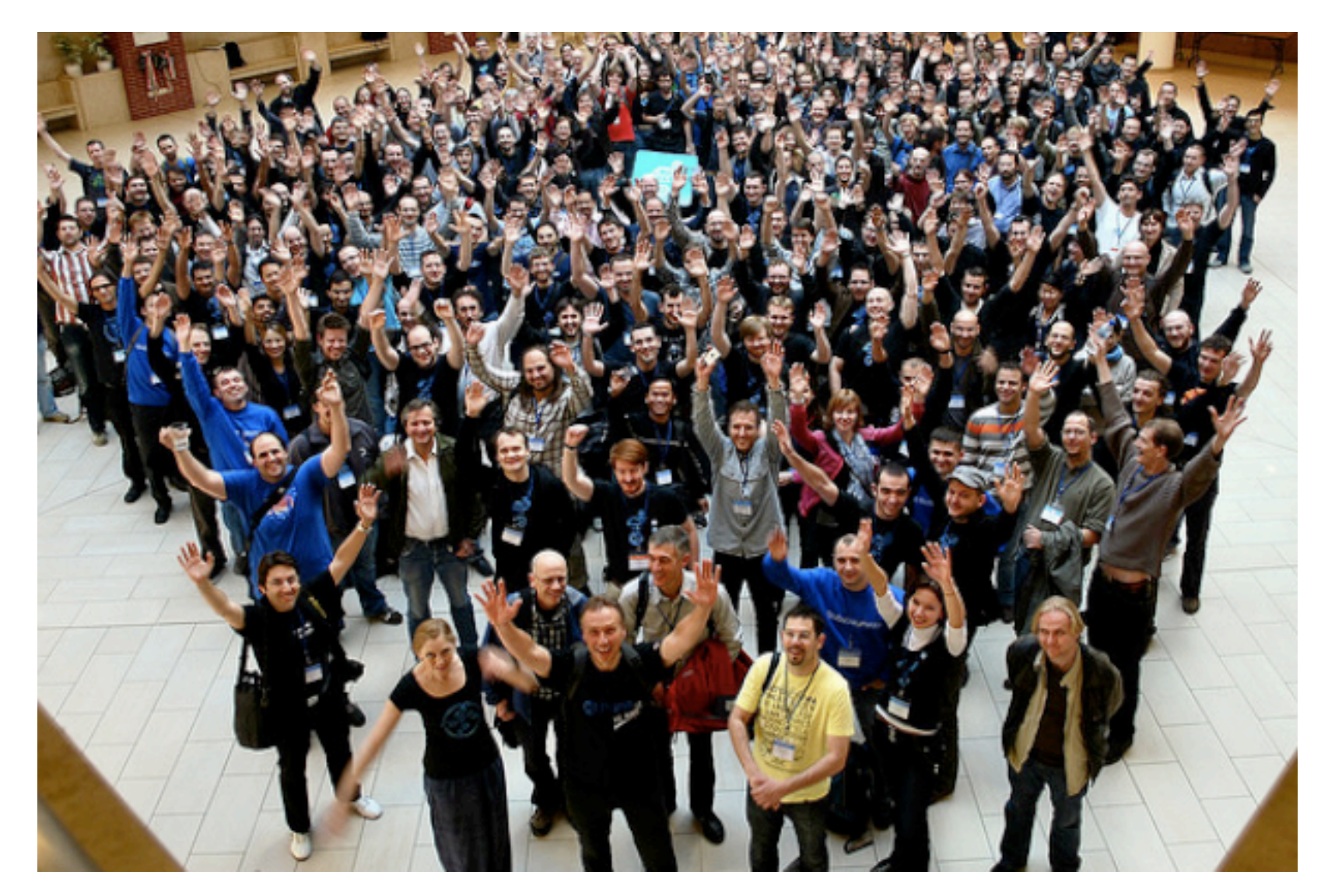

*Plone Conference. Photo courtesy of Kriszta Szita*

## Alternatives to 61A

#### Alternatives to 61A

#### CS 61AS: Self-paced 61A

-------------------

#### Alternatives to 61A

#### CS 61AS: Self-paced 61A

CS 10: The Beauty and Joy of Computing
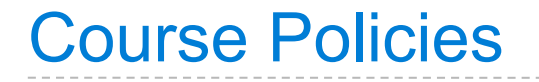

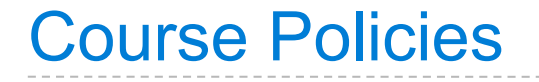

#### The purpose of this course is to help you learn

---------------------------------

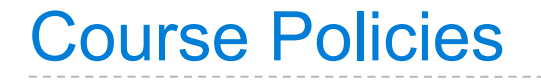

#### The purpose of this course is to help you learn

#### The staff is here to make you successful

#### The purpose of this course is to help you learn

#### The staff is here to make you successful

#### All the details are online:

http://inst.eecs.berkeley.edu/~cs61A/fa12/about.html

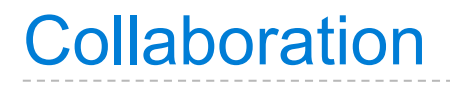

• Discuss everything with each other

- Discuss everything with each other
- **EPA**: Effort, participation, and altruism

. . . . . . . . . . . . . .

- Discuss everything with each other
- **EPA**: Effort, participation, and altruism
- Homework can be completed with a partner
- Discuss everything with each other
- **EPA**: Effort, participation, and altruism
- Homework can be completed with a partner
- Projects *should* be completed with a partner
- Discuss everything with each other
- **EPA**: Effort, participation, and altruism
- Homework can be completed with a partner
- Projects *should* be completed with a partner
- Find a project partner in your section!
- Discuss everything with each other
- **EPA**: Effort, participation, and altruism
- Homework can be completed with a partner
- Projects *should* be completed with a partner
- Find a project partner in your section!

**The limits of collaboration**

- Discuss everything with each other
- **EPA**: Effort, participation, and altruism
- Homework can be completed with a partner
- Projects *should* be completed with a partner
- Find a project partner in your section!

#### **The limits of collaboration**

• One simple rule: don't share code

- Discuss everything with each other
- **EPA**: Effort, participation, and altruism
- Homework can be completed with a partner
- Projects *should* be completed with a partner
- Find a project partner in your section!

#### **The limits of collaboration**

- One simple rule: don't share code
- Copying project solutions is a serious offense!

• Next week, both section and lab will meet in the lab rooms.

------------------------

- Next week, both section and lab will meet in the lab rooms.
- Homework 1 is posted! All homework is graded on effort.

-------------------------

- Next week, both section and lab will meet in the lab rooms.
- Homework 1 is posted! All homework is graded on effort.
- If you are on the waitlist, still complete assignments!

-------------------

- Next week, both section and lab will meet in the lab rooms.
- Homework 1 is posted! All homework is graded on effort.
- If you are on the waitlist, still complete assignments!
- Midterms are on 9/19 and 10/24. Final exam is on 12/13.

- Next week, both section and lab will meet in the lab rooms.
- Homework 1 is posted! All homework is graded on effort.
- If you are on the waitlist, still complete assignments!
- Midterms are on 9/19 and 10/24. Final exam is on 12/13.
- Read the lecture notes *before* you come to lecture!

- Next week, both section and lab will meet in the lab rooms.
- Homework 1 is posted! All homework is graded on effort.
- If you are on the waitlist, still complete assignments!
- Midterms are on 9/19 and 10/24. Final exam is on 12/13.
- Read the lecture notes *before* you come to lecture!

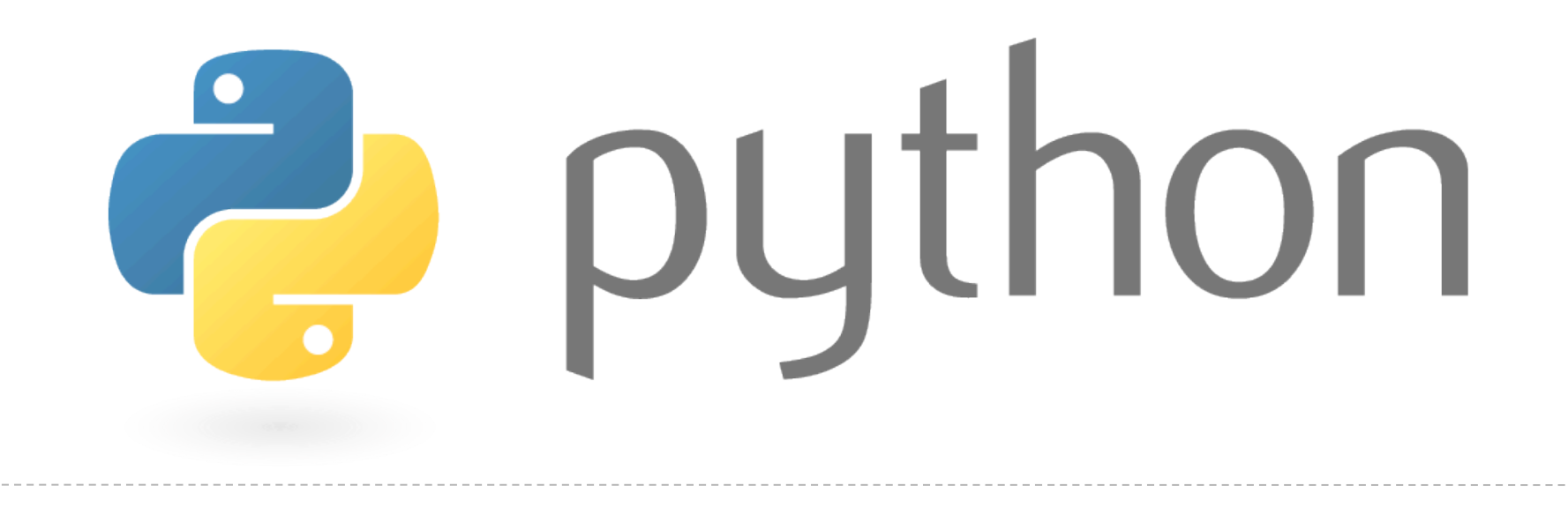

An expression

describes a computation

An expression

describes a computation

and evaluates to a value

 $18 + 69$ 

An expression

describes a computation

and evaluates to a value

6

23

 $18 + 69$ 

An expression

describes a computation

and evaluates to a value

6

23

 $18 + 69$ 

 $\sqrt{ }$ 3493161

An expression

describes a computation

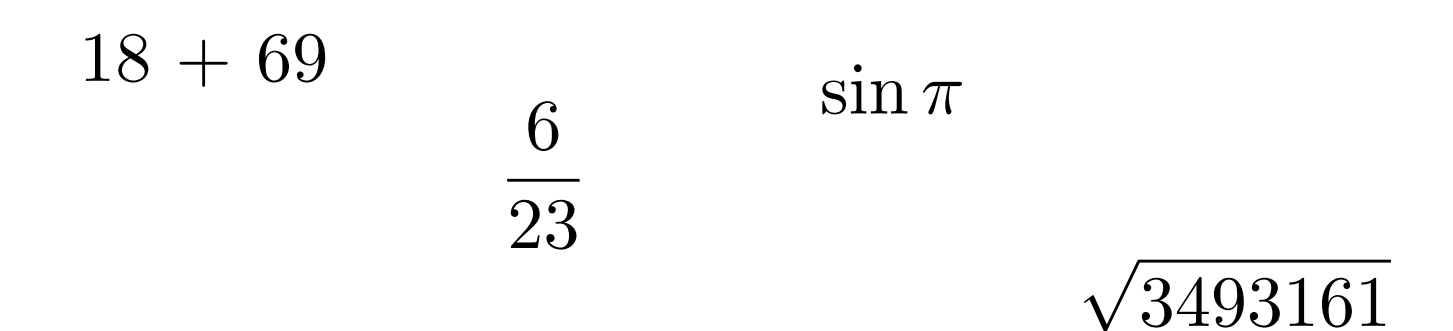

An expression

describes a computation

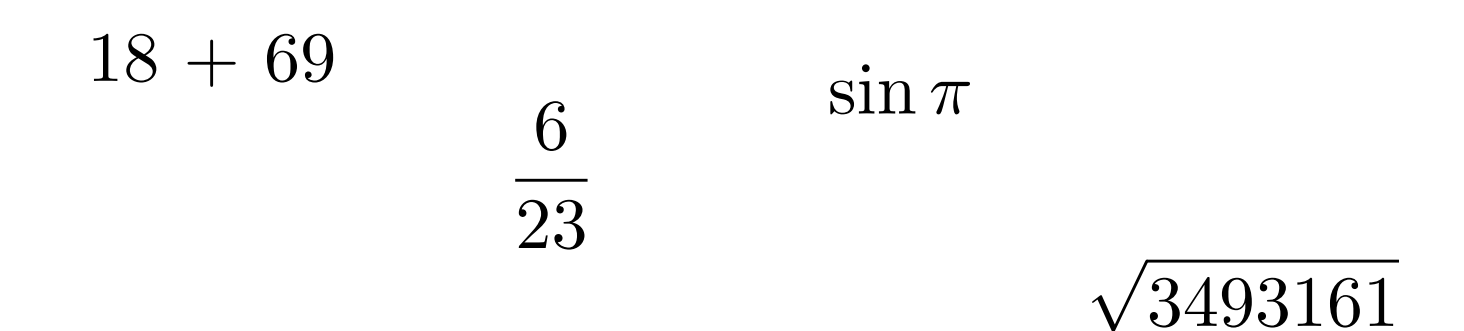

$$
|-1869|
$$

An expression

describes a computation

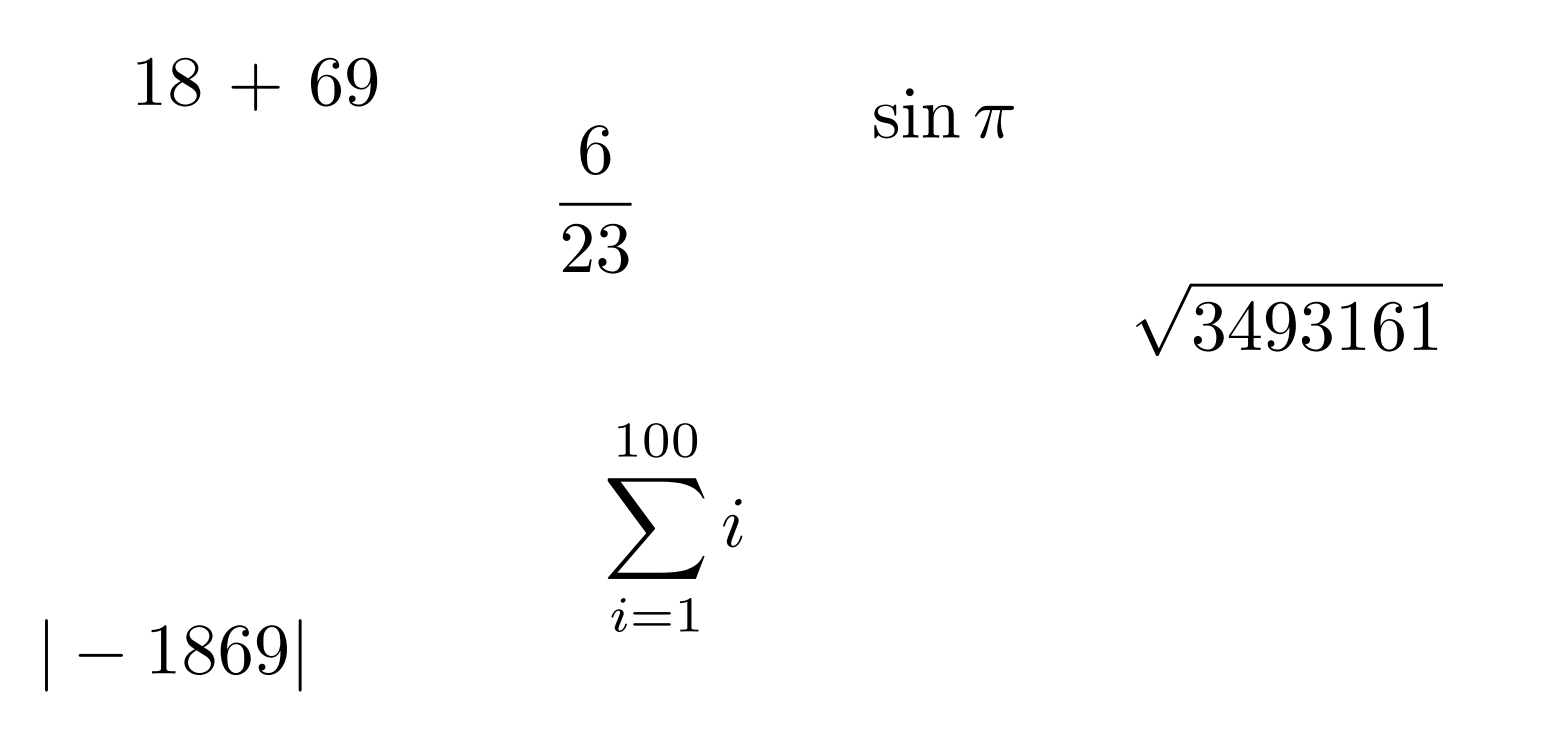

An expression

describes a computation

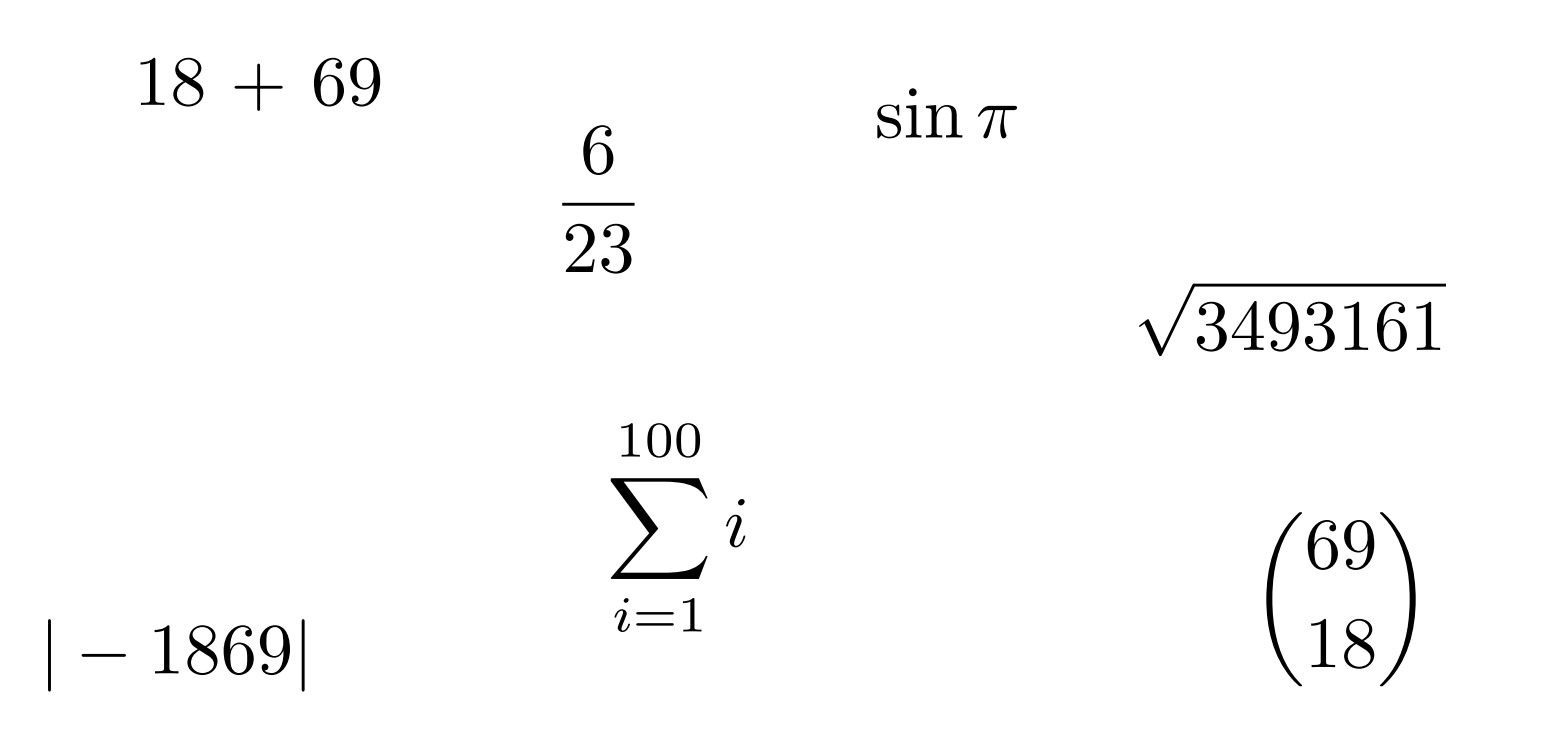

An expression

describes a computation

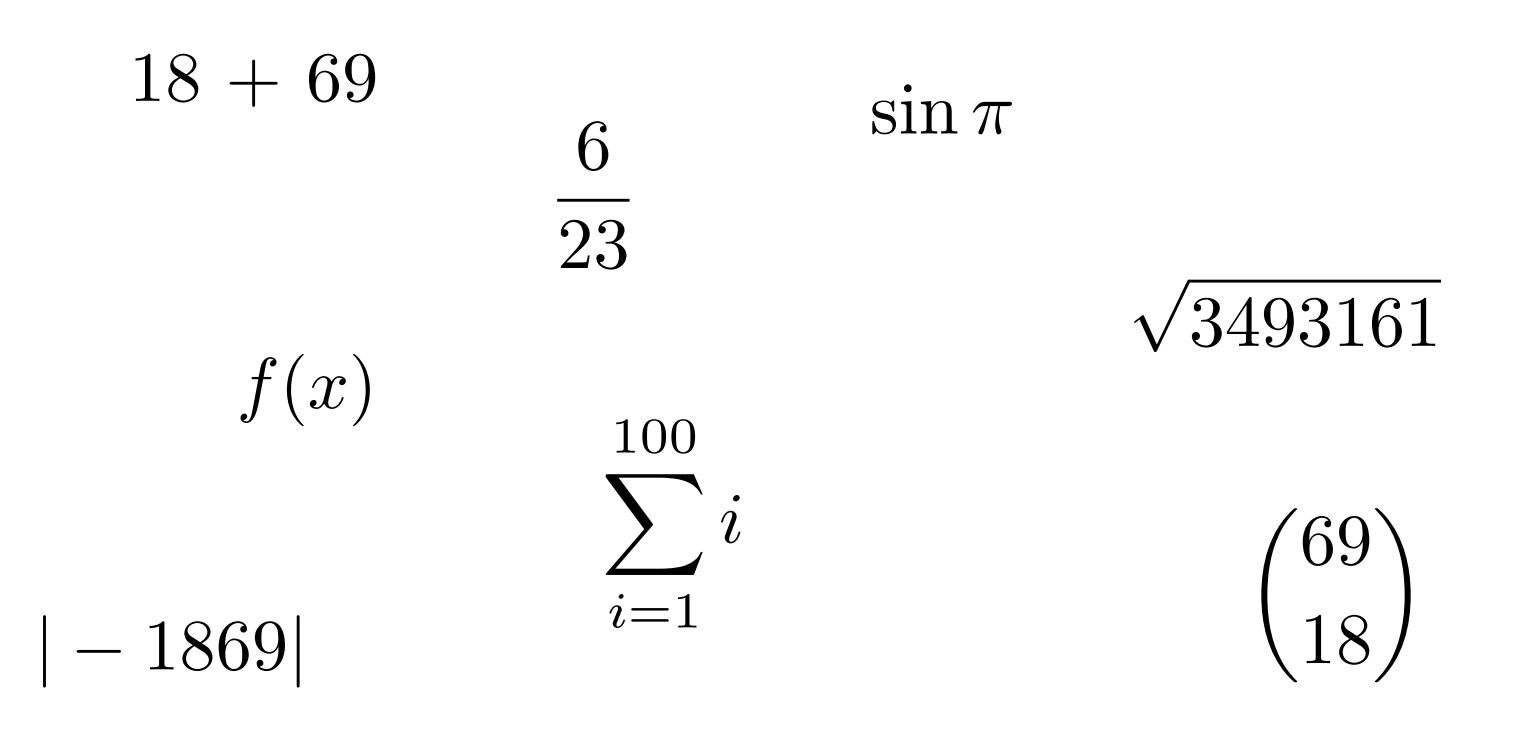

An expression

describes a computation

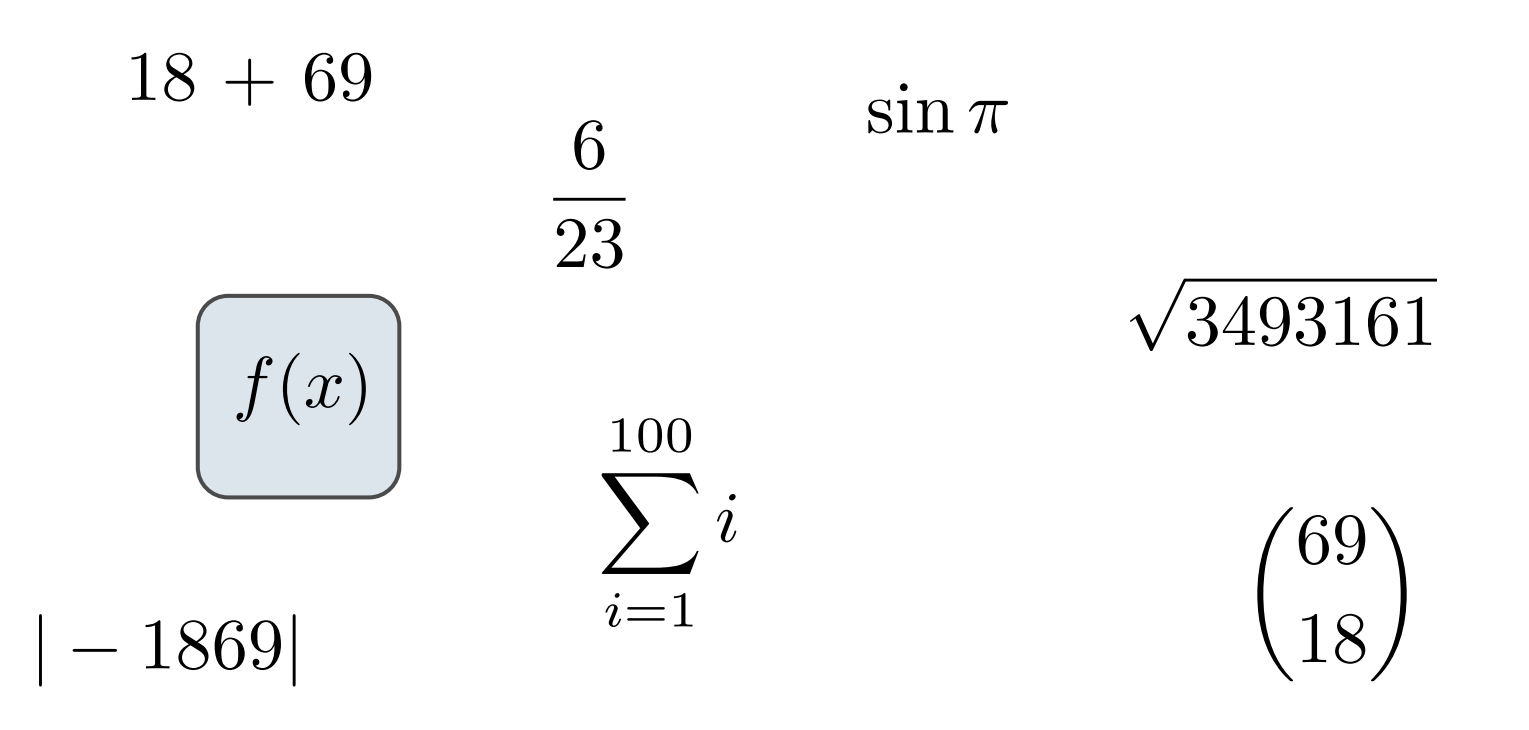

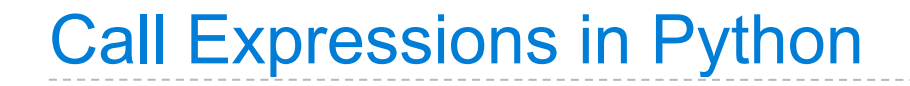

### All expressions can use function call notation

(Demo)

#### add ( 2 , 3 )

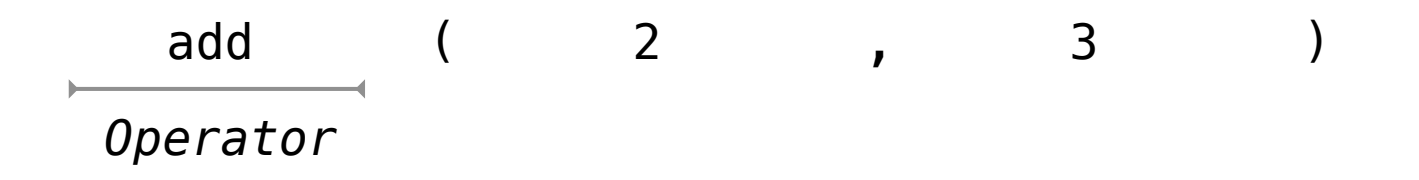

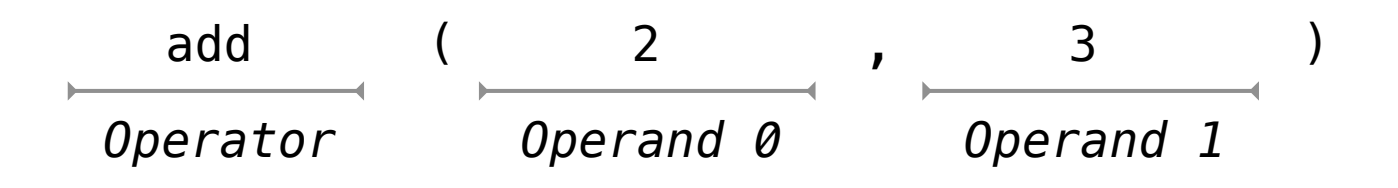

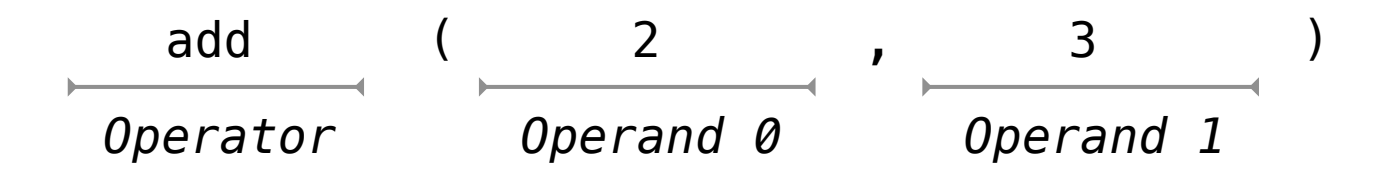

#### Operators and operands are expressions
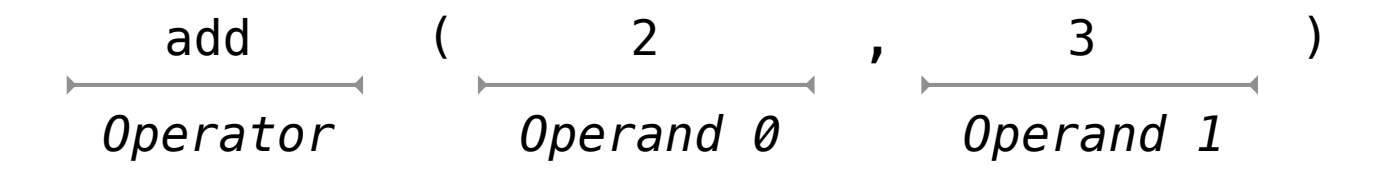

#### Operators and operands are expressions

#### So they evaluate to values

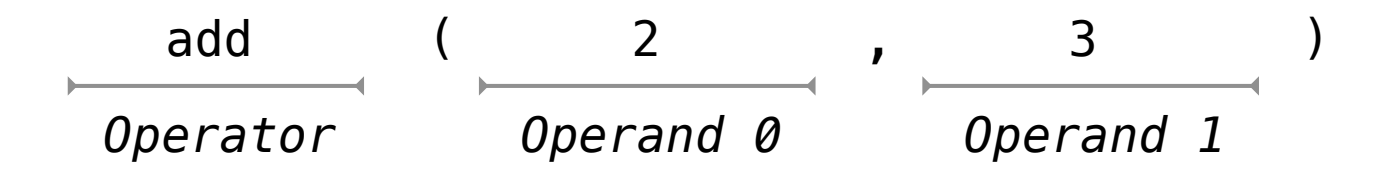

Operators and operands are expressions

So they evaluate to values

**Evaluation procedure for call expressions:**

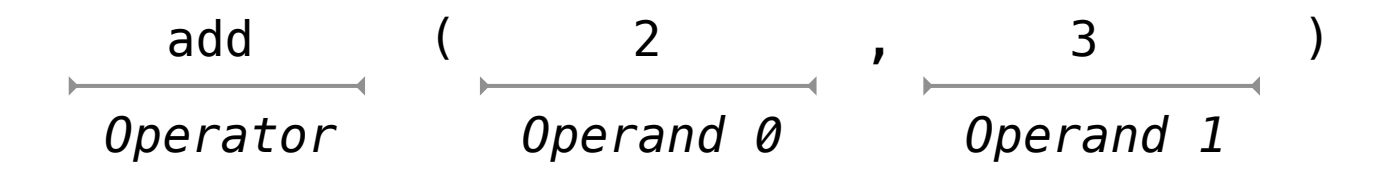

Operators and operands are expressions

So they evaluate to values

#### **Evaluation procedure for call expressions:**

1. Evaluate the operator and operand subexpressions

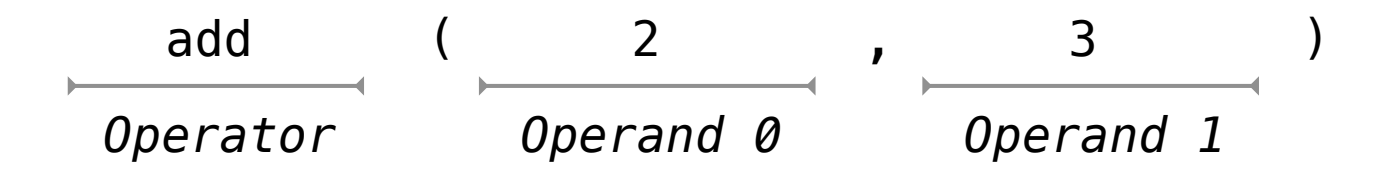

Operators and operands are expressions

So they evaluate to values

#### **Evaluation procedure for call expressions:**

- 1. Evaluate the operator and operand subexpressions
- 2. Apply the function that is the value of the operator subexpression to the arguments that are the values of the operand subexpression

#### mul(add(2, mul(4, 6)), add(3, 5))

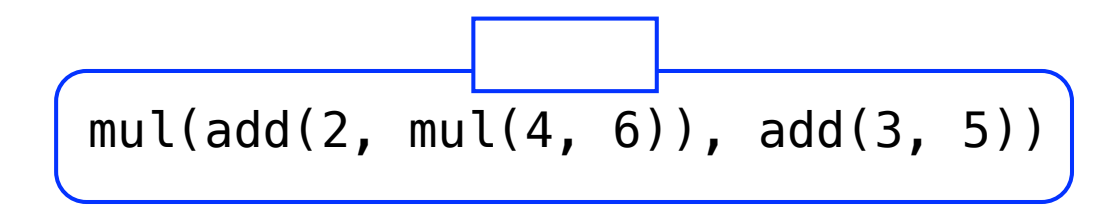

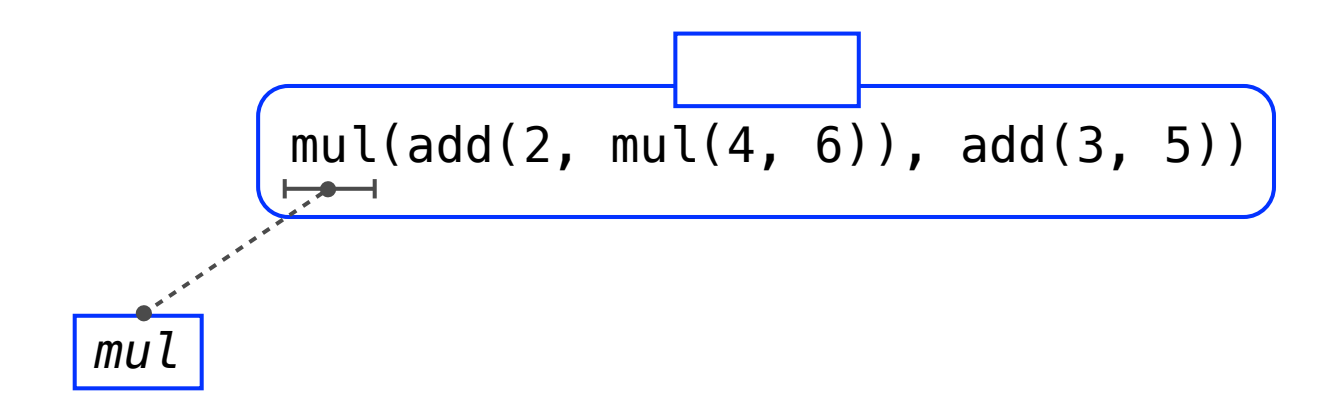

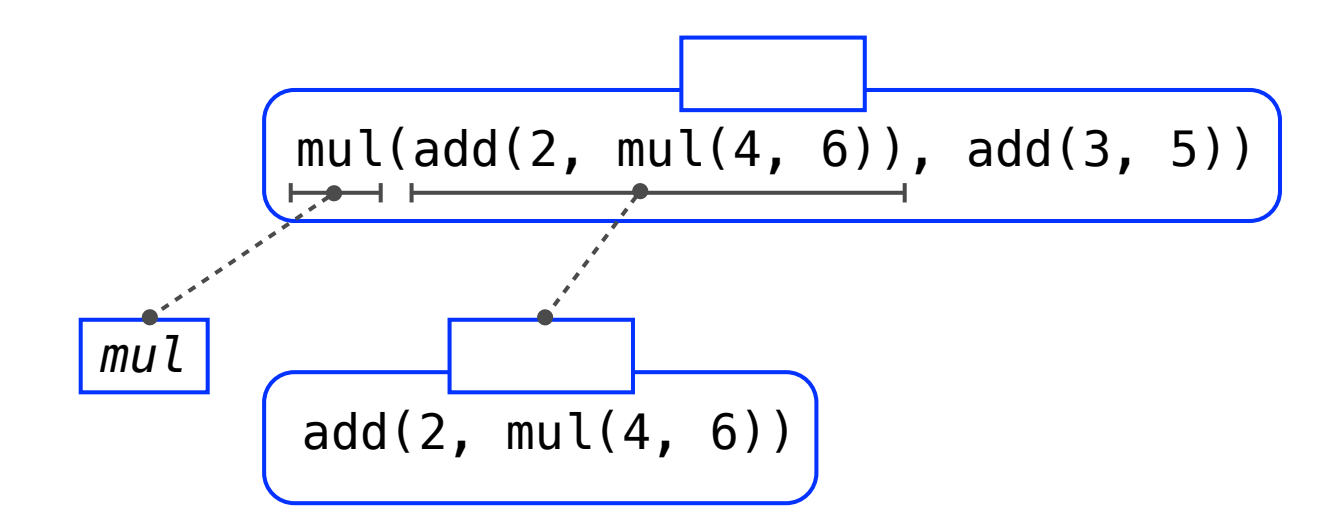

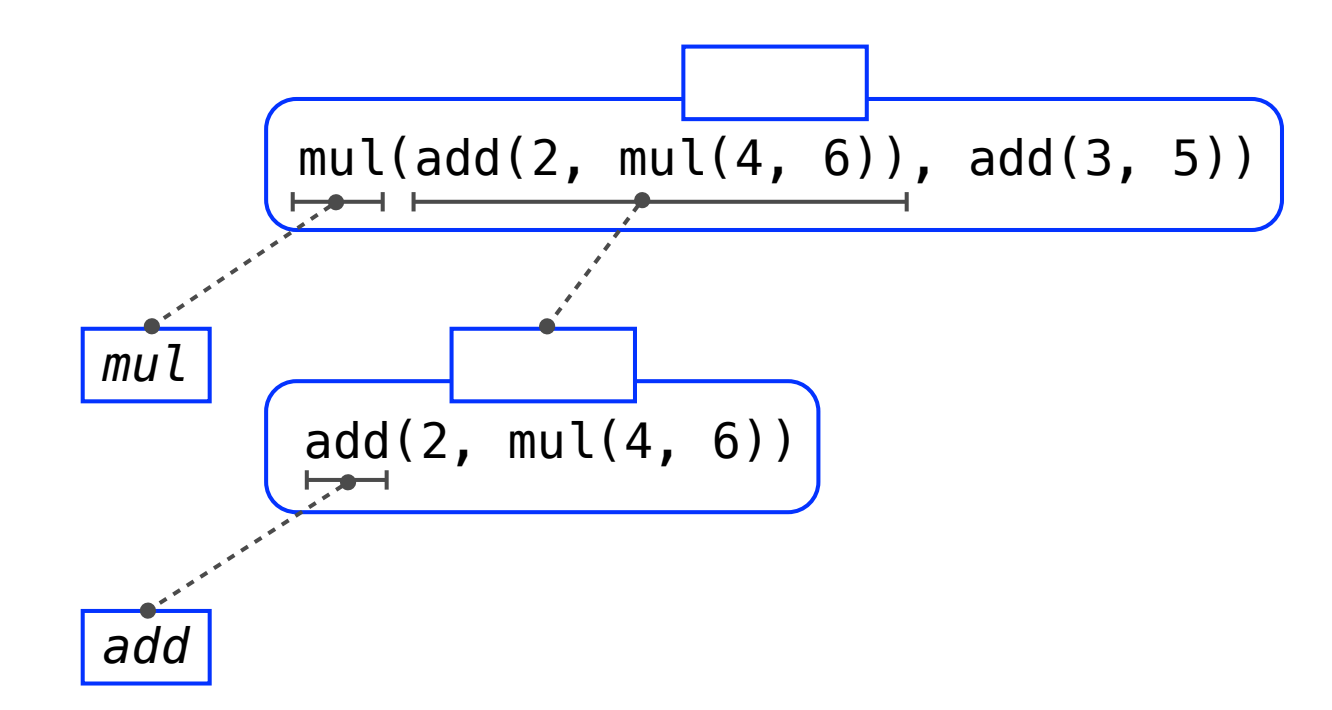

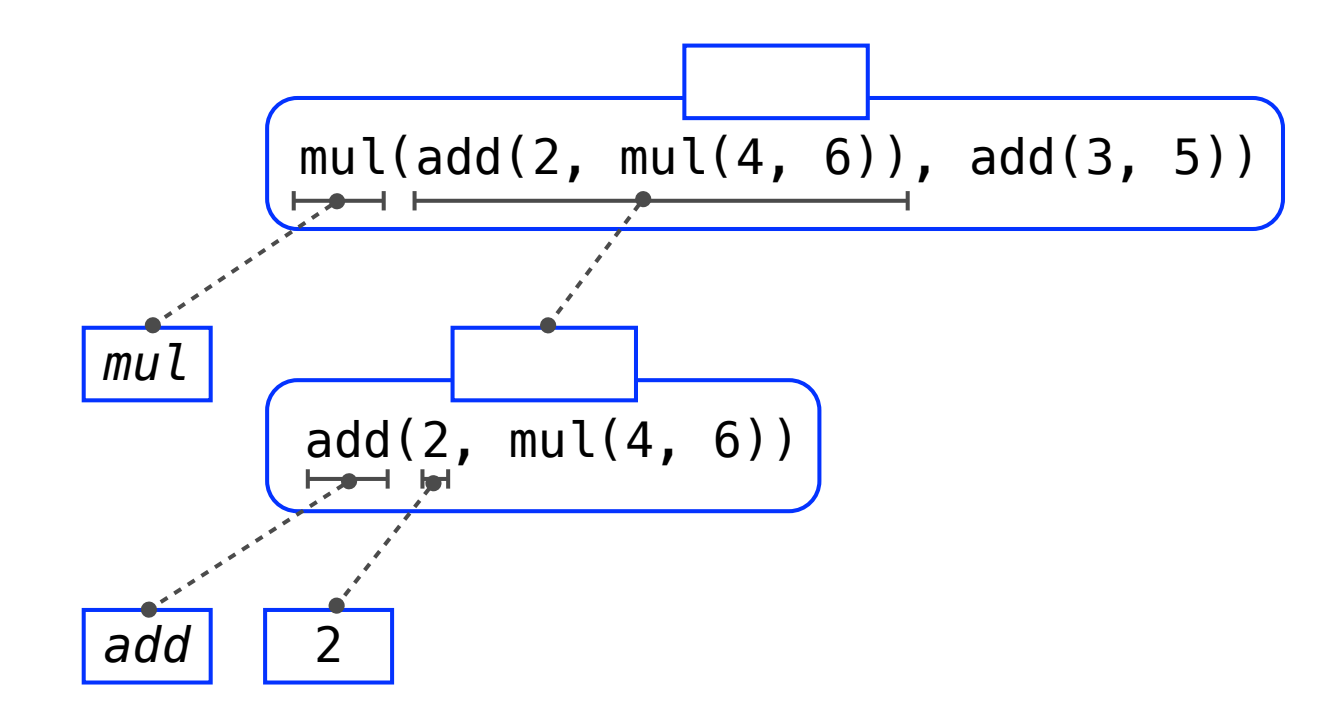

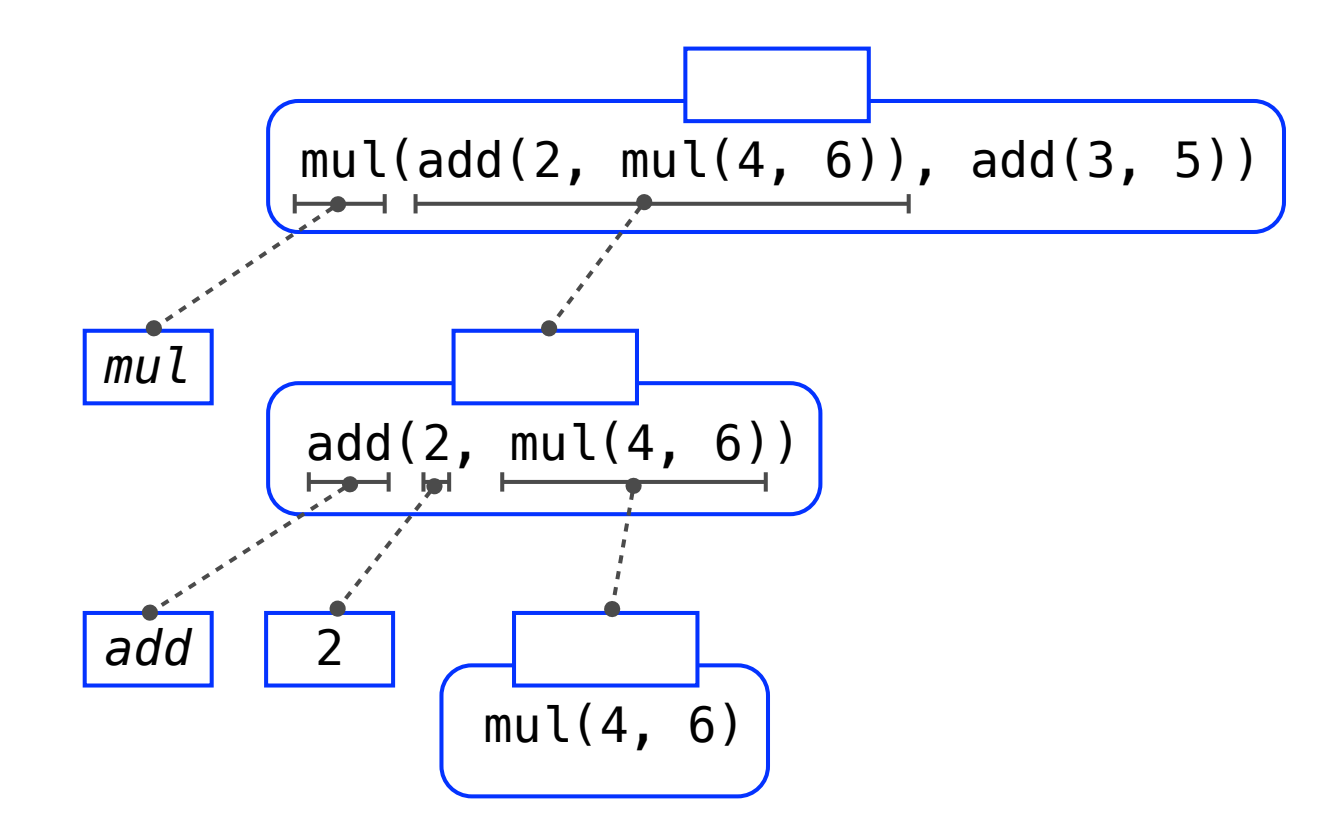

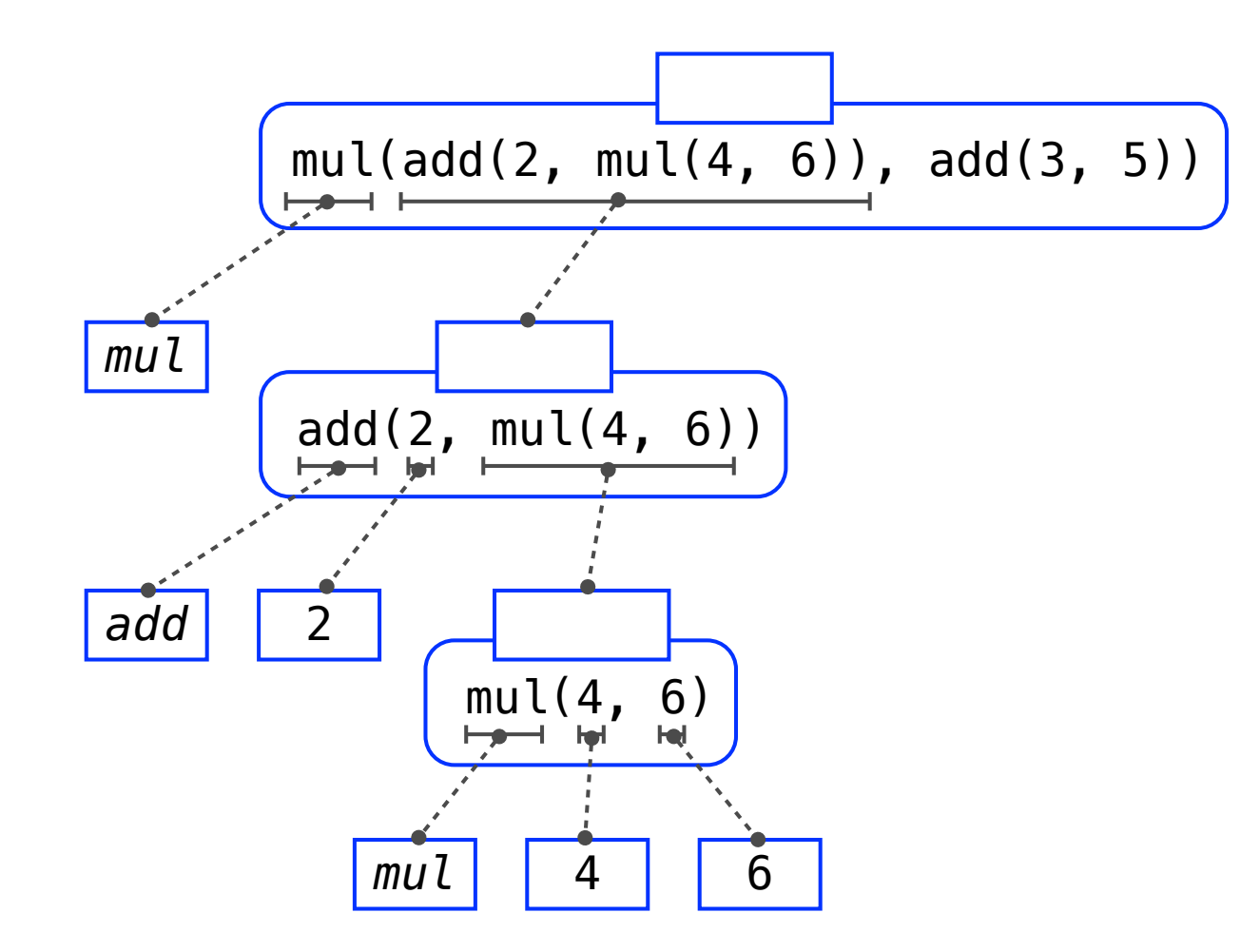

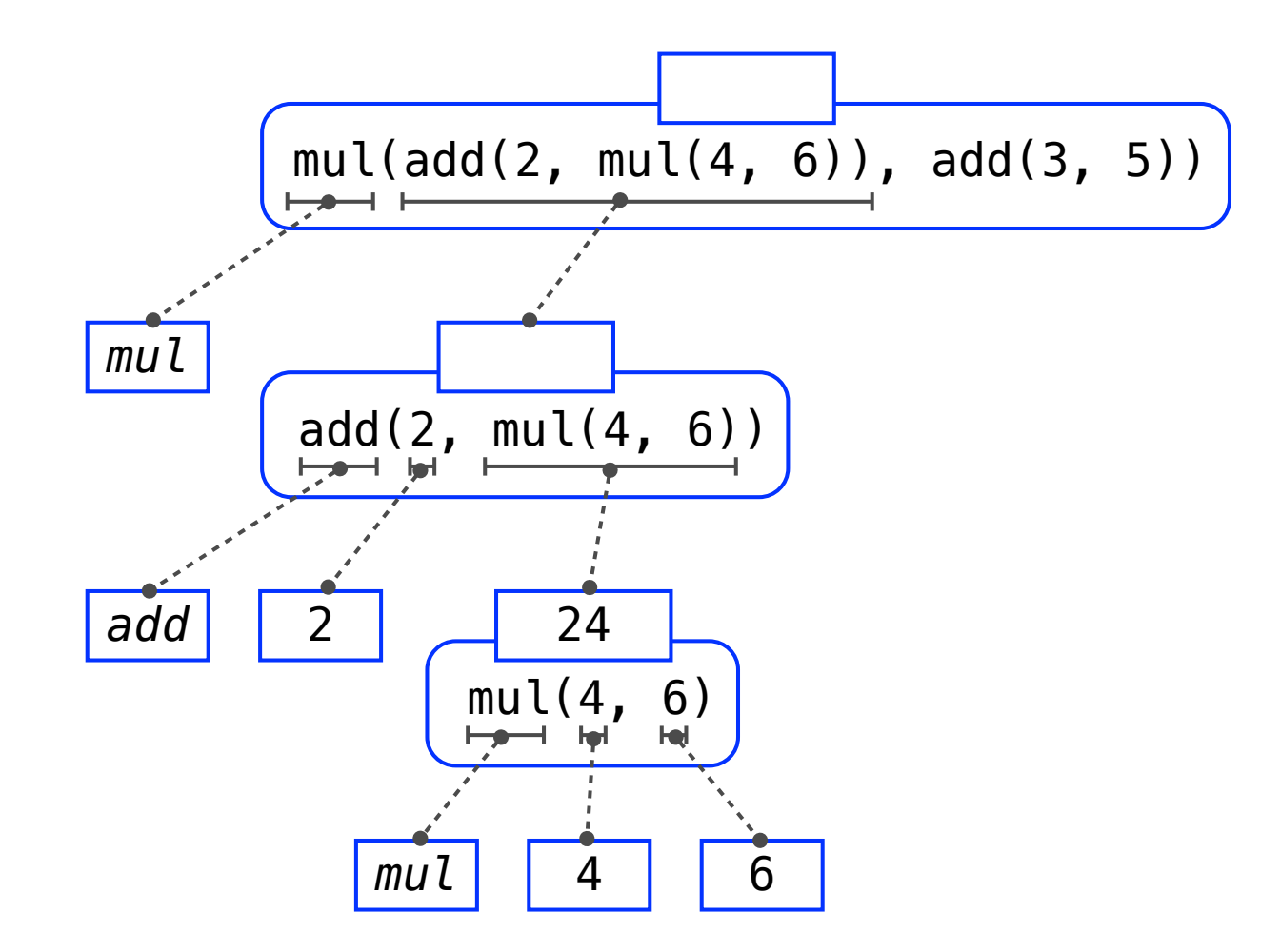

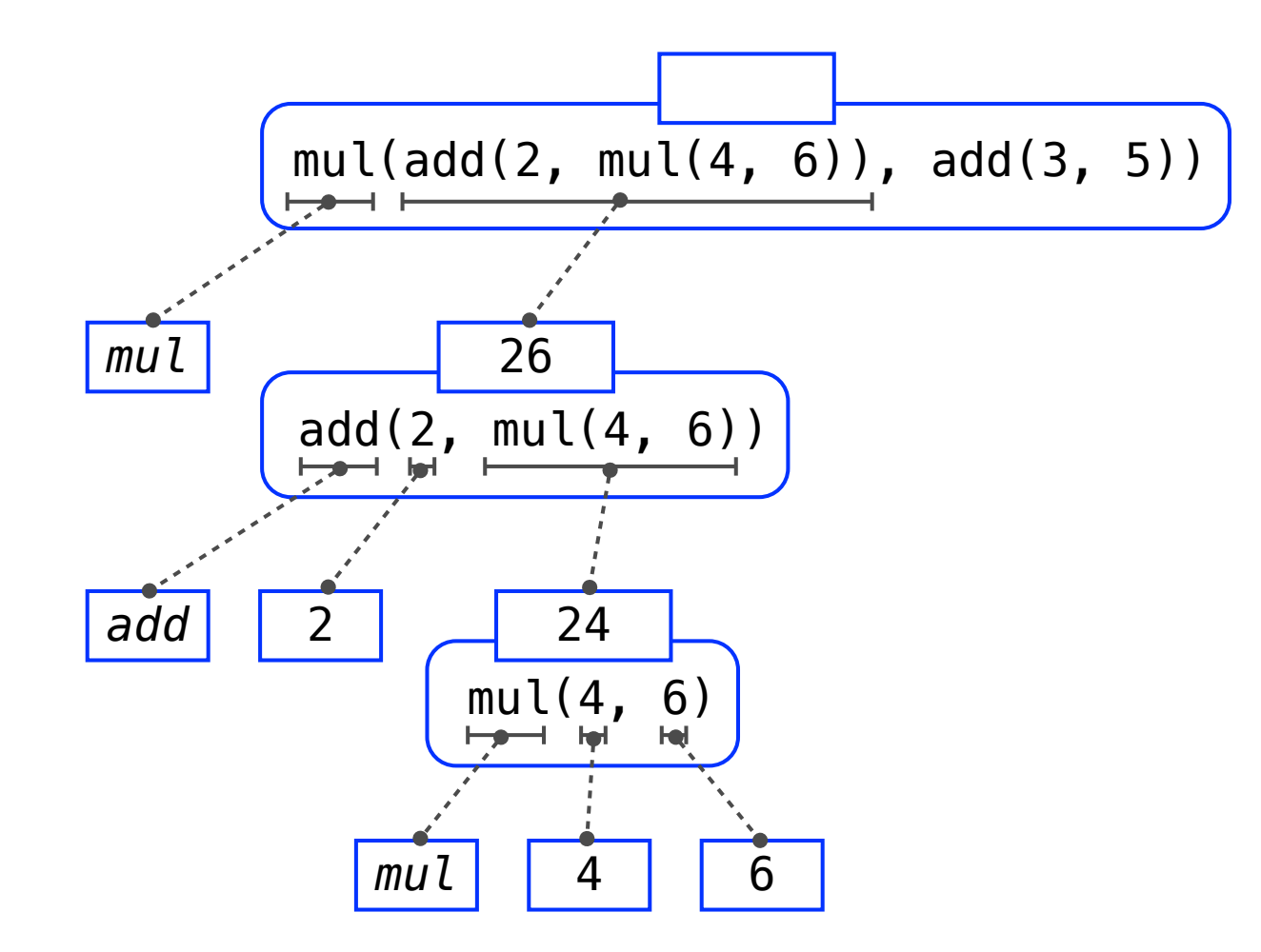

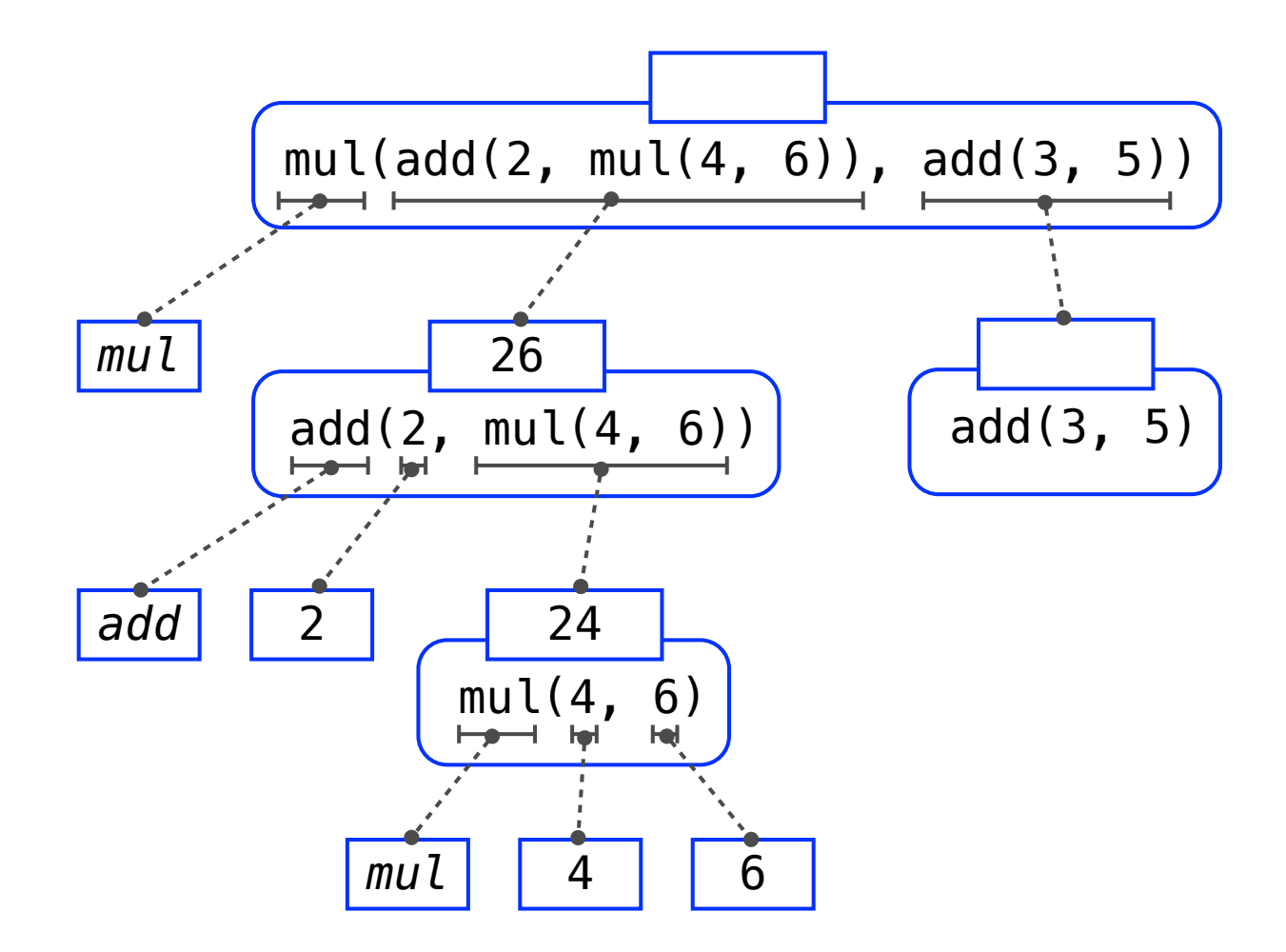

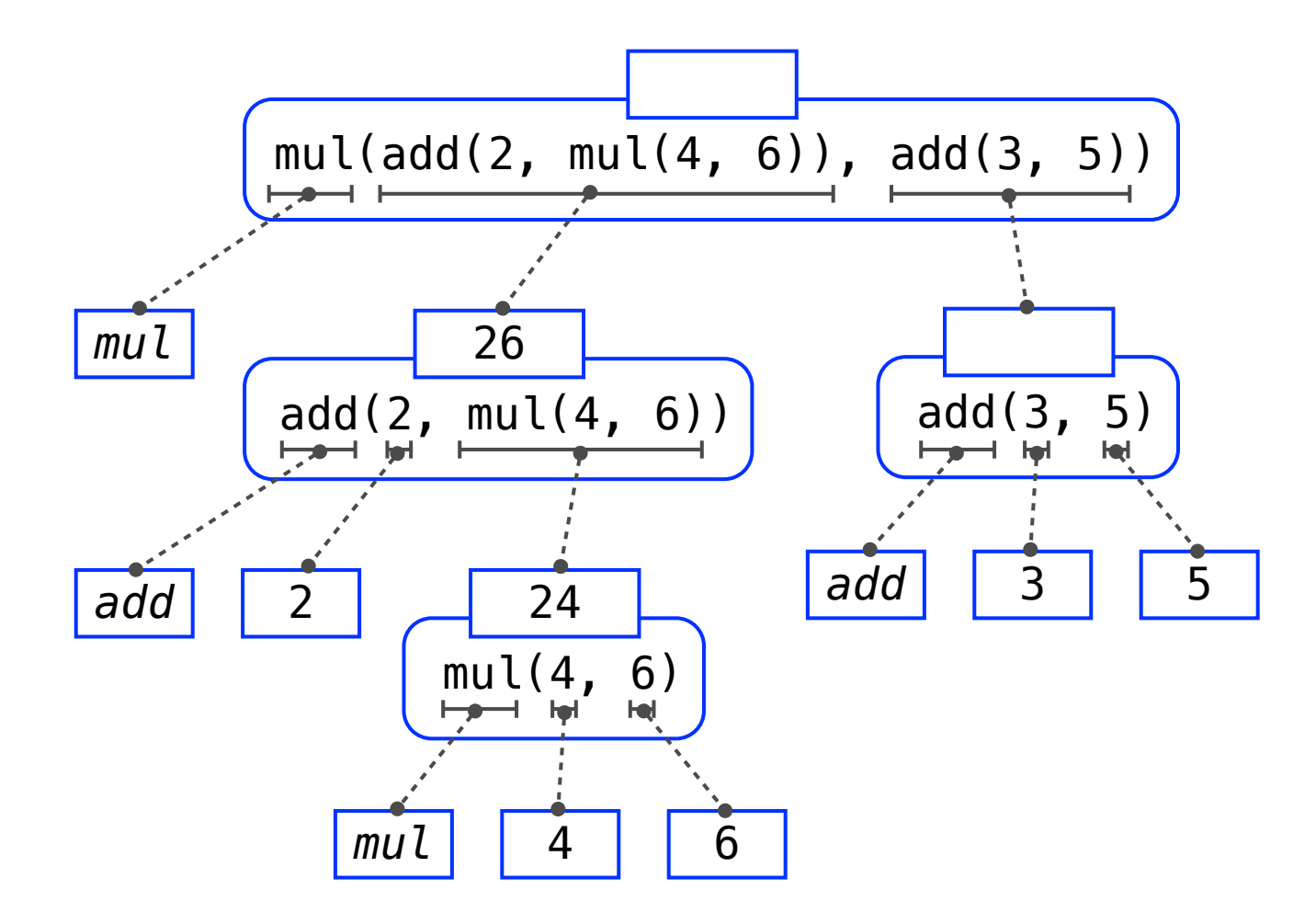

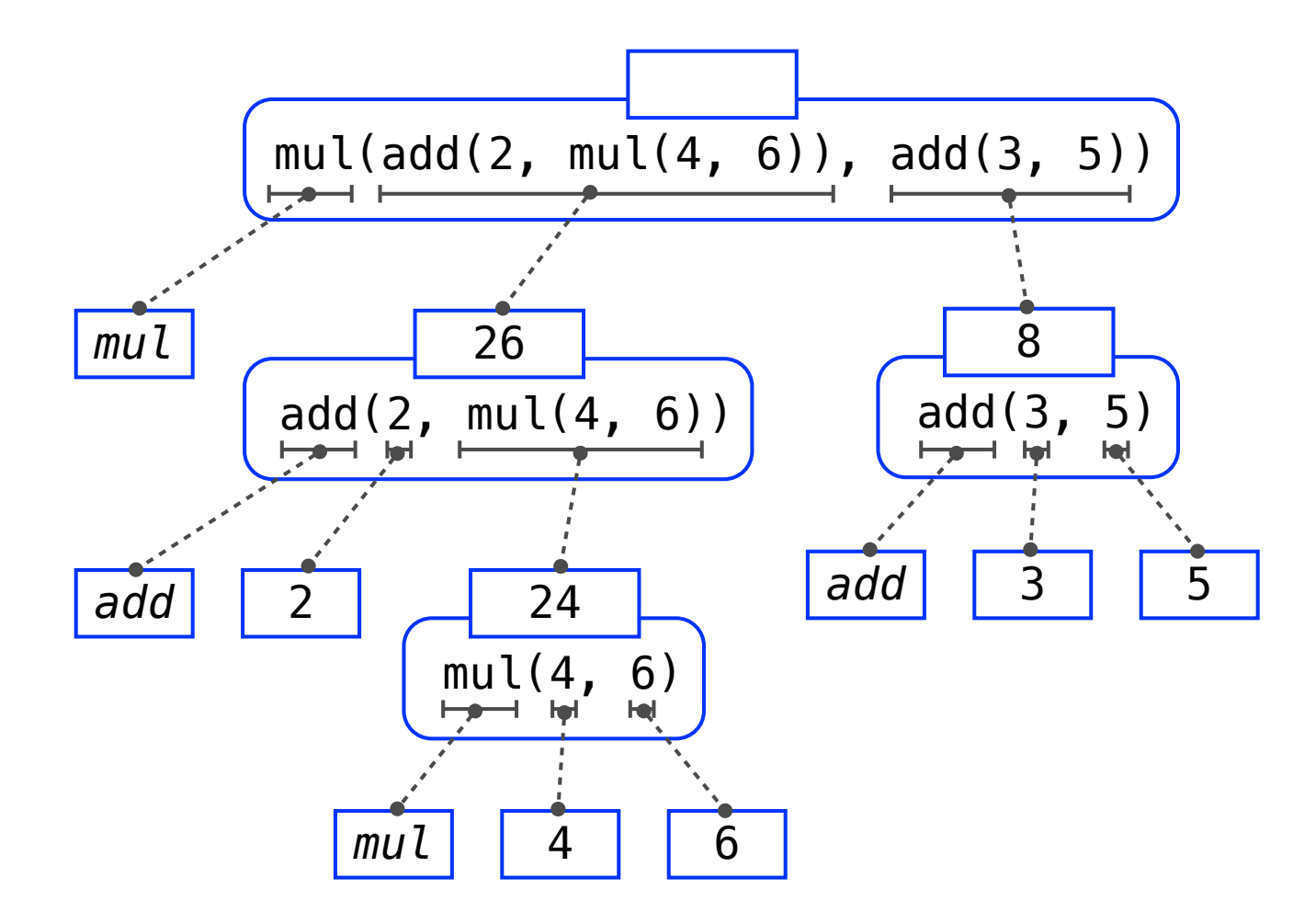

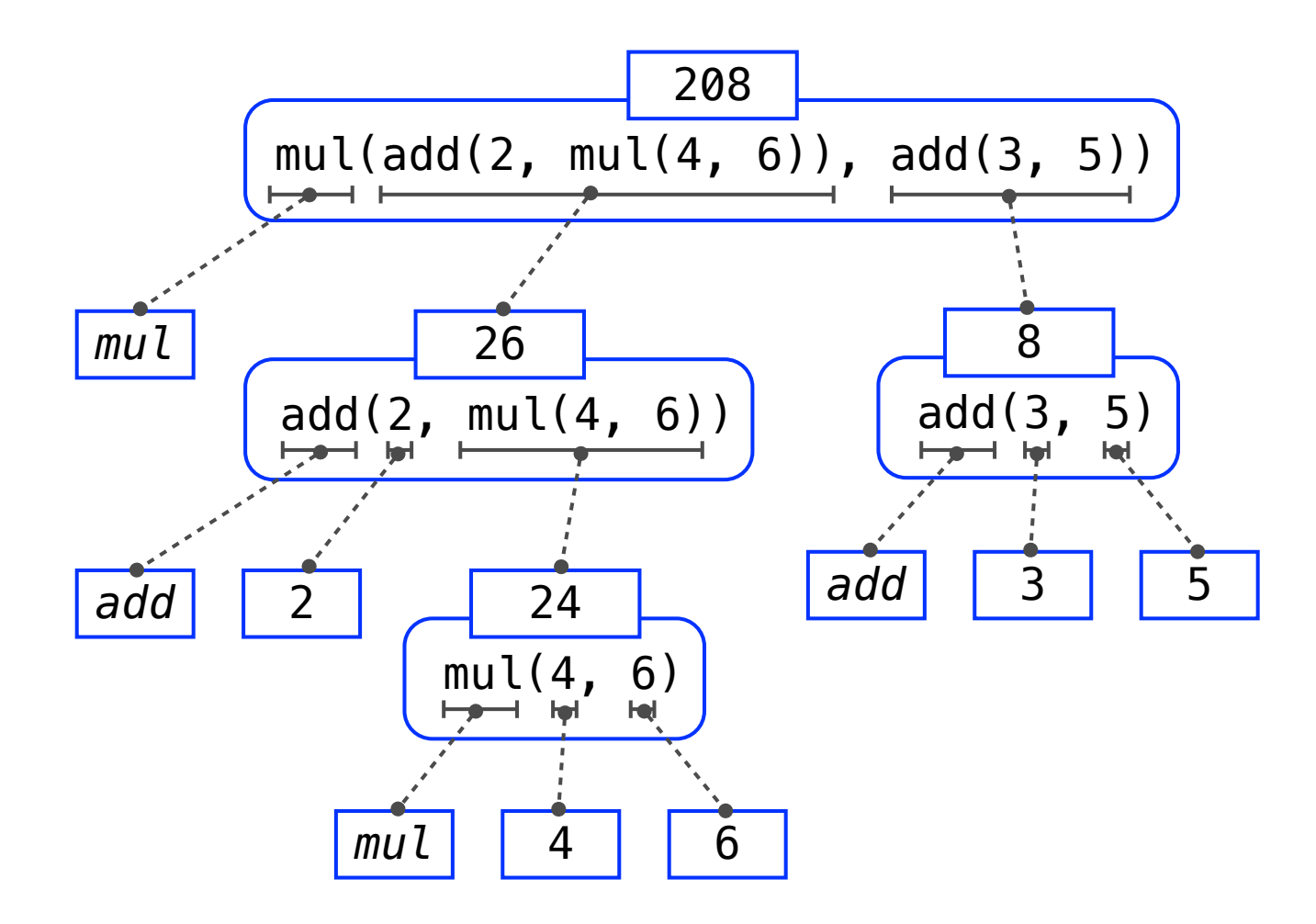

**Data**: The things that programs fiddle with

**Data**: The things that programs fiddle with

2

**Data**: The things that programs fiddle with

"The Art of Computer Programming"

2

**Data**: The things that programs fiddle with

"The Art of Computer Programming"

*Donald Knuth*

2

**Data**: The things that programs fiddle with

"The Art of Computer Programming"

2

*Donald Knuth Shakespeare's 37 plays*

**Data**: The things that programs fiddle with

2 "The Art of Computer Programming" *Donald Knuth Shakespeare's 37 plays*

**Functions**: Rules for manipulating data

**Data**: The things that programs fiddle with

2 "The Art of Computer Programming" *Donald Knuth Shakespeare's 37 plays*

**Functions**: Rules for manipulating data

*Add up numbers*

**Data**: The things that programs fiddle with

2 "The Art of Computer Programming" *Donald Knuth Shakespeare's 37 plays*

**Functions**: Rules for manipulating data

*Count the words in a line of text*

*Add up numbers*

**Data**: The things that programs fiddle with

2 "The Art of Computer Programming" *Donald Knuth Shakespeare's 37 plays*

**Functions**: Rules for manipulating data

*Count the words in a line of text*

*Add up numbers Pronounce someone's name*

**Data**: The things that programs fiddle with

"The Art of Computer Programming" *Donald Knuth Shakespeare's 37 plays (Ka-NOOTH)*

**Functions**: Rules for manipulating data

*Count the words in a line of text*

 $\overline{\phantom{0}}$ 

*Add up numbers Pronounce someone's name*

**Data**: The things that programs fiddle with

"The Art of Computer Programming" *Donald Knuth Shakespeare's 37 plays (Ka-NOOTH)*

**Functions**: Rules for manipulating data

*Count the words in a line of text*

 $\overline{\phantom{0}}$ 

*Add up numbers Pronounce someone's name*

**Interpreter**: An implementation of the procedure for evaluation